## 苏州迅鹏

# 技术规范

# **WPR70C/50B-**系列无纸记录仪与 **PC** 机 **Modbus** 通讯协议

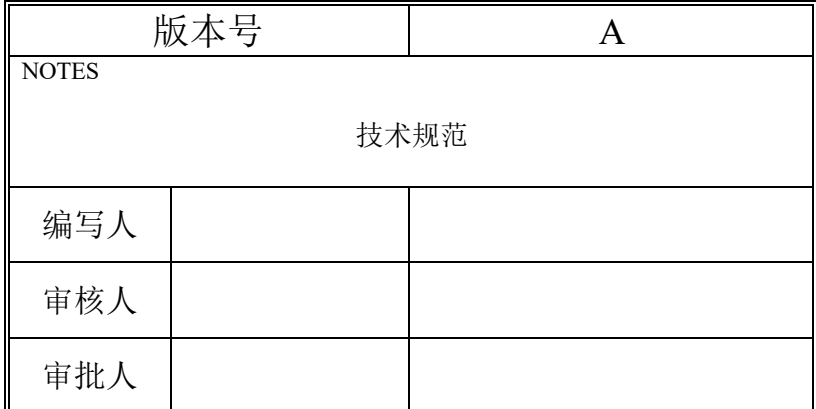

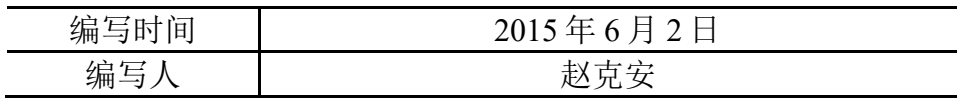

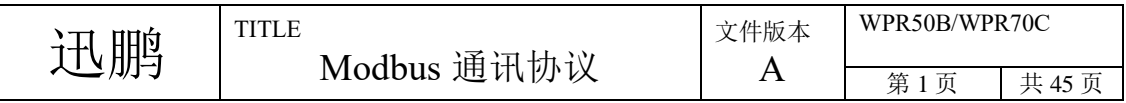

版本记录 Ⅰ

|                       | 版本   |              | 编写 |    | 节版本号 |  |    |    |     |
|-----------------------|------|--------------|----|----|------|--|----|----|-----|
| 版本                    | 类型   | 编写           | 审核 | 批准 | 节    |  | 版本 | 节  | 版本  |
| $\boldsymbol{\rm{A}}$ | 编写   |              | ÷, |    |      |  |    |    |     |
|                       |      |              |    |    |      |  |    |    |     |
|                       |      |              |    |    |      |  |    |    |     |
|                       |      |              |    |    |      |  |    |    |     |
|                       |      |              |    |    |      |  |    |    |     |
|                       |      |              |    |    |      |  |    |    |     |
|                       |      |              |    |    |      |  |    |    |     |
|                       |      |              |    |    |      |  |    |    |     |
|                       |      |              |    |    |      |  |    |    |     |
|                       |      |              |    |    |      |  |    |    |     |
|                       |      |              |    |    |      |  |    |    |     |
|                       |      |              |    |    |      |  |    |    |     |
|                       |      |              |    |    |      |  |    |    |     |
|                       |      |              |    |    |      |  |    |    |     |
|                       |      |              |    |    |      |  |    |    |     |
|                       |      |              |    |    |      |  |    |    |     |
|                       |      |              |    |    |      |  |    |    |     |
|                       |      |              |    |    |      |  |    |    |     |
|                       |      |              |    |    |      |  |    |    |     |
|                       |      |              |    |    |      |  |    |    |     |
|                       |      |              |    |    |      |  |    |    |     |
|                       |      |              |    |    |      |  |    |    |     |
|                       |      |              |    |    |      |  |    |    |     |
|                       |      |              |    |    |      |  |    |    |     |
|                       |      |              |    |    |      |  |    |    |     |
|                       |      |              |    |    |      |  |    |    |     |
|                       |      |              |    |    |      |  |    |    |     |
|                       |      |              |    |    |      |  |    |    |     |
|                       |      |              |    |    |      |  |    |    |     |
|                       |      |              |    |    |      |  |    |    |     |
|                       |      |              |    |    |      |  |    |    |     |
| 封面                    | 版本记录 | 说明部分<br>适用范围 |    | 概述 | 目录   |  | 正文 | 附件 | 总页数 |
|                       |      |              |    |    |      |  |    |    |     |

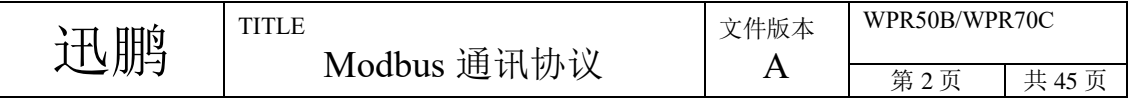

版本记录 Ⅱ

| 版本           | 节 | 修改记录 |
|--------------|---|------|
|              |   |      |
|              |   |      |
|              |   |      |
| $\, {\bf B}$ |   |      |
|              |   |      |
|              |   |      |
|              |   |      |
|              |   |      |
|              |   |      |
| $\mathbf C$  |   |      |
|              |   |      |
|              |   |      |
|              |   |      |
|              |   |      |
|              |   |      |
|              |   |      |
|              |   |      |
|              |   |      |
|              |   |      |
|              |   |      |
|              |   |      |
|              |   |      |
|              |   |      |
|              |   |      |
|              |   |      |
|              |   |      |
|              |   |      |
|              |   |      |
|              |   |      |
|              |   |      |
|              |   |      |
|              |   |      |
|              |   |      |
|              |   |      |
|              |   |      |
|              |   |      |
|              |   |      |

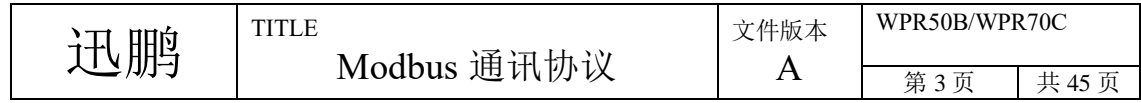

## 适用范围

本协议适用于 WPR70C/WPR50B 系列无纸记录仪与 PC 机之间的通讯。

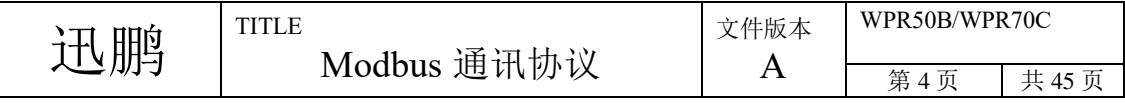

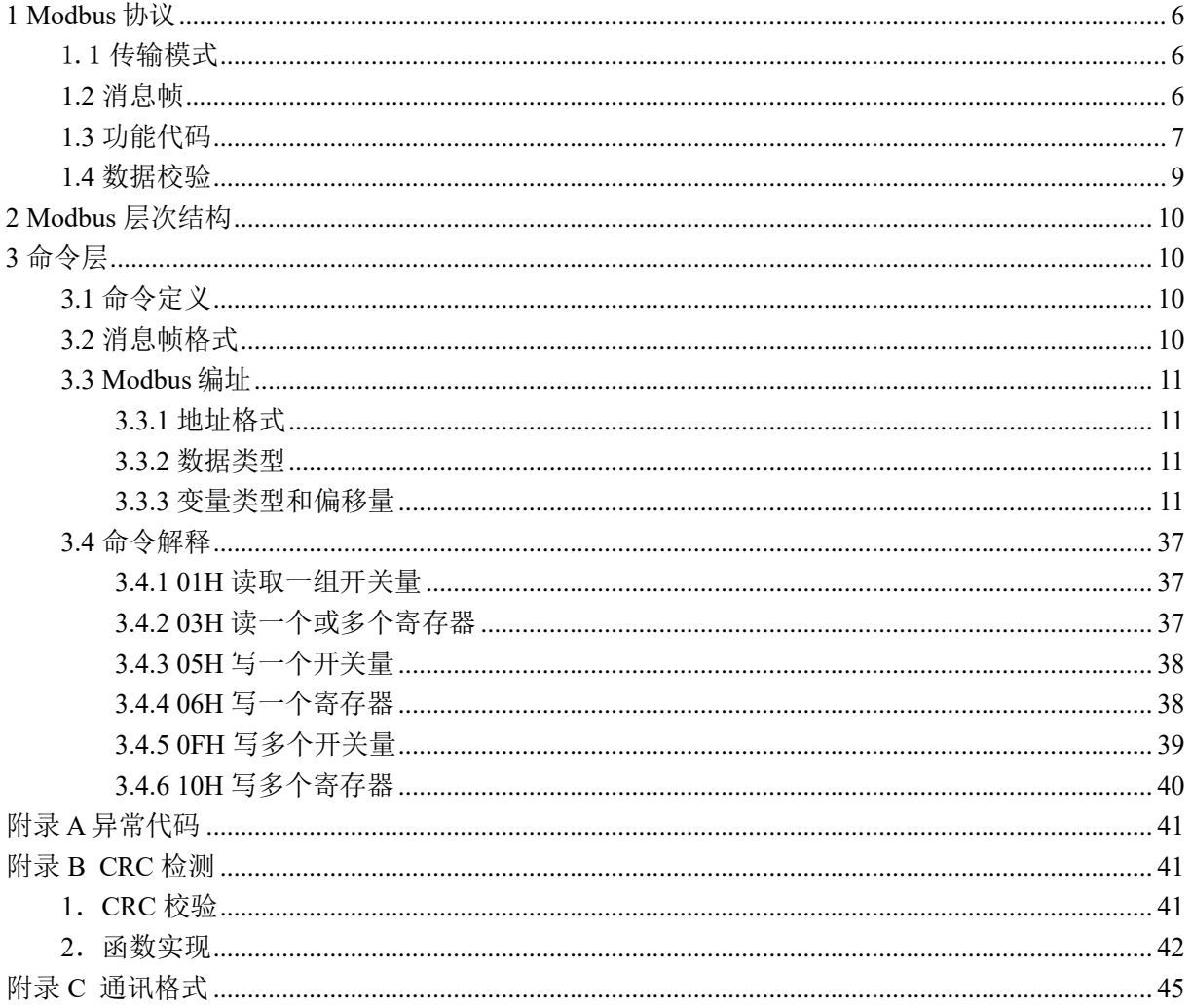

<span id="page-4-0"></span>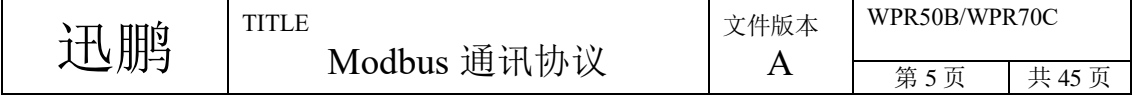

## 目录

## 1 **Modbus** 协议

### <span id="page-5-0"></span>**1.1** 传输模式

Modbus 标准网络两种传输模式: ASCII 或RTU。本协议中使用RTU模式, 不支持ASCII模式。

RTU模式

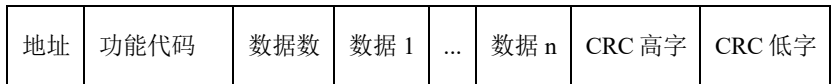

当控制器设为在 Modbus 网络上以 RTU(远程终端单元)模式通信,在消息中的每个 8Bit 字节 包含两个 4Bit 的十六进制字符。这种方式的主要优点是:在同样的波特率下,可比 ASCII 方式传送 更多的数据。

代码系统

- 8 位二进制,十六进制数 0...9,A...F
- 消息中的每个 8 位域都是一个两个十六进制字符组成

每个字节的位:

- 1 个起始位
- 8 个数据位,最小的有效位先发送
- 1 个奇偶校验位,无校验则无
- 1个停止位(有校验时), 2个 Bit(无校验时)

错误检测域

• CRC(循环冗长检测)

### <span id="page-5-1"></span>**1.2** 消息帧

传输中,传输设备以将 Modbus 消息转为有起点和终点的帧,这就允许接收的设备在消息起始处 开始工作,读地址分配信息,判断哪一个设备被选中(广播方式则传给所有设备),判知何时信息已 完成。部分的消息也能侦测到并且错误能设置为返回结果。

使用 RTU 模式,消息发送至少要以 3.5 个字符时间的停顿间隔开始。在网络波特率下多样的字 符时间,这是最容易实现的(如下图的 T1-T2-T3-T4 所示)。传输的第一个域是设备地址。可以使用

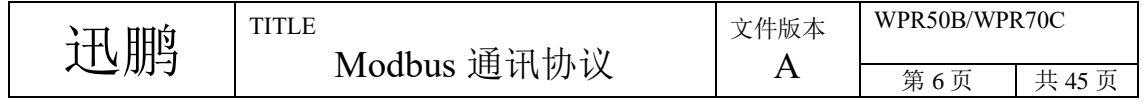

的传输字符是十六进制的 0...9,A...F。网络设备不断侦测网络总线,包括停顿间隔时间内。当第一 个域(地址域)接收到,每个设备都进行解码以判断是否发往自己的。在最后一个传输字符之后, 一个至少 3.5 个字符时间的停顿标定了消息的结束。一个新的消息可在此停顿后开始。

整个消息帧必须作为一连续的流传输。如果在帧完成之前有超过 1.5 个字符时间的停顿时间, 接收设备将刷新不完整的消息并假定下一字节是一个新消息的地址域。同样地,如果一个新消息在 小于 3.5 个字符时间内接着前个消息开始,接收的设备将认为它是前一消息的延续。这将导致一个 错误,因为在最后的 CRC 域的值不可能是正确的。一典型的消息帧如下所示:

| 起始位                | 设备地址   功能代码 | 数据                        | CRC 校验 结束符 |                     |
|--------------------|-------------|---------------------------|------------|---------------------|
| T1-T2-T3-T4   8Bit | 8Bit        | $n \uparrow 8Bit$   16Bit |            | $T1 - T2 - T3 - T4$ |

图 RTU 消息帧

#### 3、地址域

消息帧的地址域包含 8Bit (RTU), 单个设备的地址范围是 6...254。主设备通过将要联络的从 设备的地址放入消息中的地址域来选通从设备。当从设备发送回应消息时,它把自己的地址放入回 应的地址域中,以便主设备知道是哪一个设备作出回应。

4、字符的连续传输

RTU字符帧位的序列是:

有奇偶校验

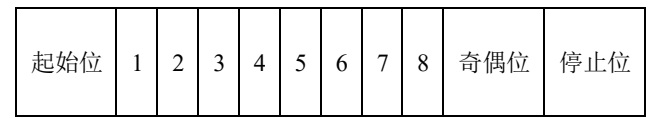

无奇偶校验

| 起始付<br>2<br> 3 <br>ັ | $4 \mid 5 \mid 6$<br>$\overline{7}$ | 停止位<br>信止<br>8 |
|----------------------|-------------------------------------|----------------|
|----------------------|-------------------------------------|----------------|

位顺序 (RTU)

### <span id="page-6-0"></span>**1.3** 功能代码

下表是Modbus支持的功能码:

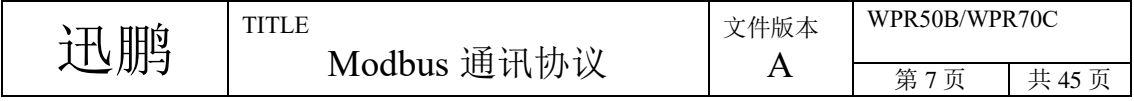

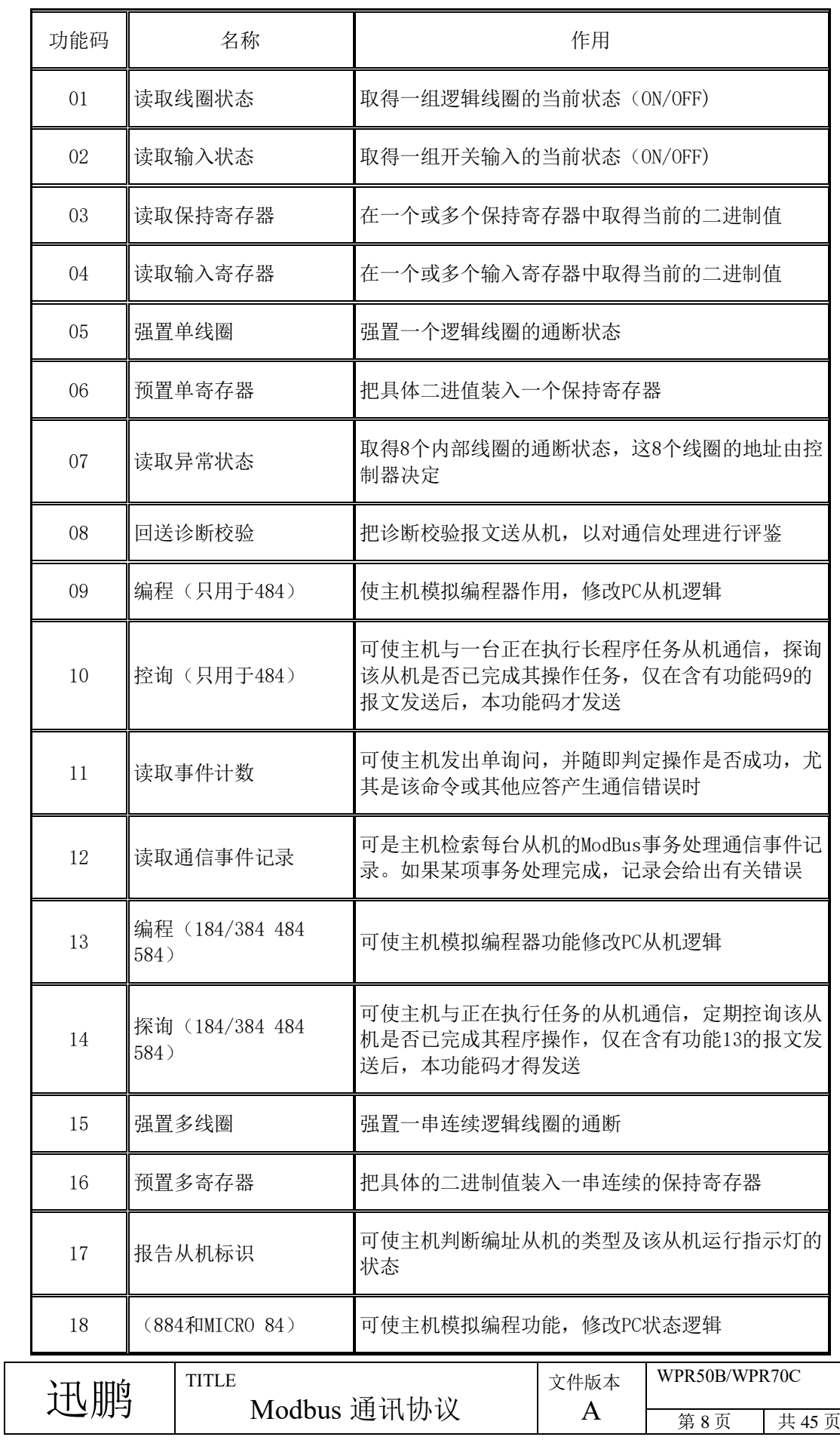

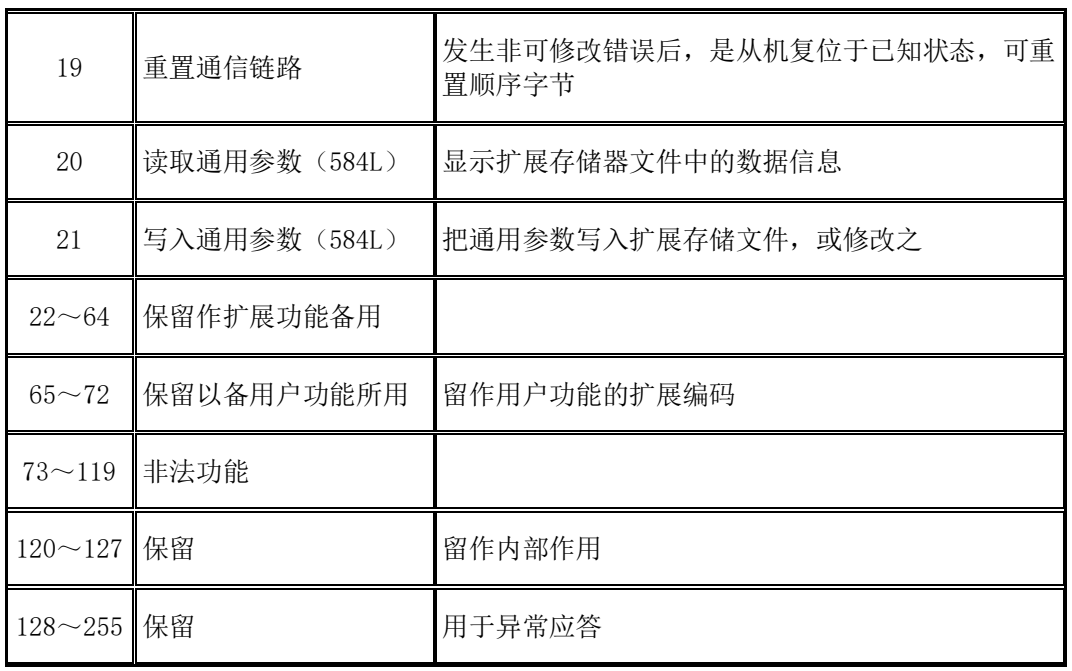

下表是ModBus各功能码对应的数据类型。

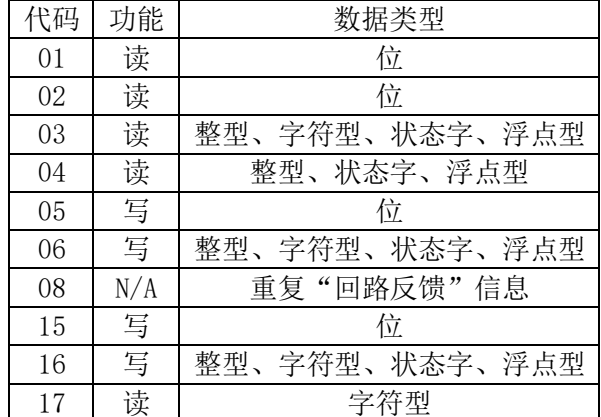

### <span id="page-8-0"></span>**1.4** 数据校验

标准的 Modbus 串行网络采用两种错误检测方法。奇偶校验对每个字符都可用, 帧检测(LRC 或 CRC)应用于整个消息。它们都是在消息发送前由主设备产生的,从设备在接收过程中检测每个字 符和整个消息帧。

用户要给主设备配置一预先定义的超时时间间隔,这个时间间隔要足够长,以使任何从设备都 能作为正常反应。如果从设备测到一传输错误,消息将不会接收,也不会向主设备作出回应。这样 超时事件将触发主设备来处理错误。发往不存在的从设备的地址也会产生超时。

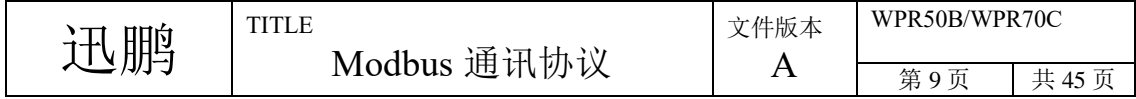

## <span id="page-9-0"></span>**2 Modbus** 层次结构

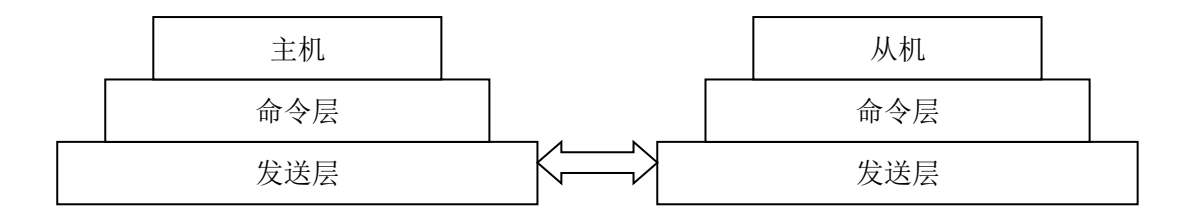

#### Modbus 的层次结构

采用主从方式进行通讯

发送层:负责数据传输,目前分为两种方式(RS232/485 和 Ethernet)

命令层:发送和接收数据报

主机/从机:负责数据内容的填充

## <span id="page-9-1"></span>**3** 命令层

## <span id="page-9-2"></span>**3.1** 命令定义

支持的功能如下

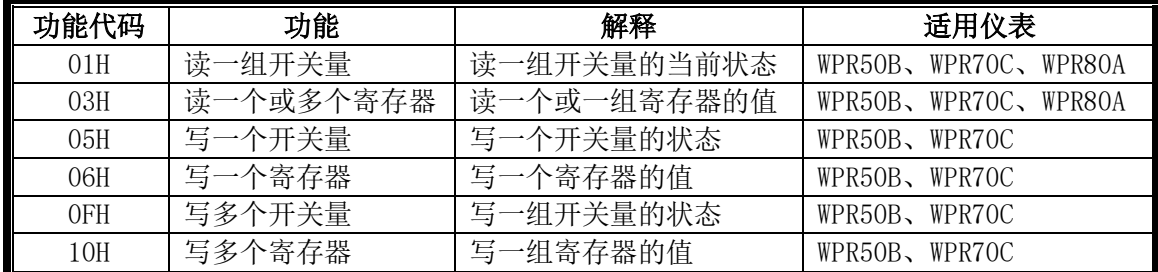

## <span id="page-9-3"></span>**3.2** 消息帧格式

除非特别指明,凡是大于1个字节的数据(如 int 型或 short 型),均为高字节在前,低字 节在后。帧的最大长度需限制在 256 字节。

除了广播命令,任何主机对从机的访问均需从机回应。

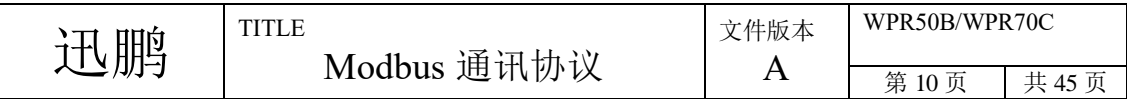

CRC 校验出错无需返回。

主机发送格式

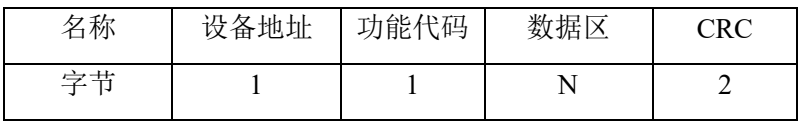

主机发送格式

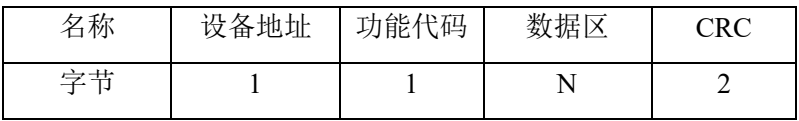

## <span id="page-10-0"></span>**3.3 Modbus** 编址

定义 Modbus 的地址格式,数据类型和变量类型等。本协议把所有的变量分成两类。组态变量和 实时变量。组态变量是仪表组态设置相关的量,如组态常数;实时变量是仪表运行过程的实时量, 如 AI 的测量值,AO 的输出值等。

## <span id="page-10-1"></span>3.3.1地址格式

Modbus 的地址用两个字节表示, 地址编码从 1 开始, 小于 0x5000 的地址为实时变量地址, 大 于等于 0x5000 的地址为组态变量地址。

## <span id="page-10-2"></span>**3.3.2** 数据类型

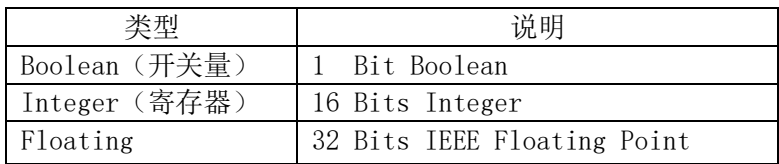

<span id="page-10-3"></span>大于 2 字节的数据均用 Integer 类型的数据组合而成

浮点数的字节顺序不遵循高字节在前的规定,而是按仪表[浮点格式]项的设置排列,格式和数 据排列关系如下:

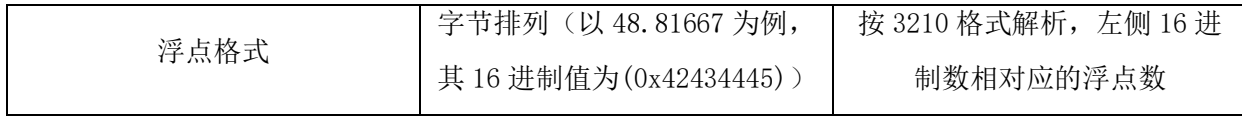

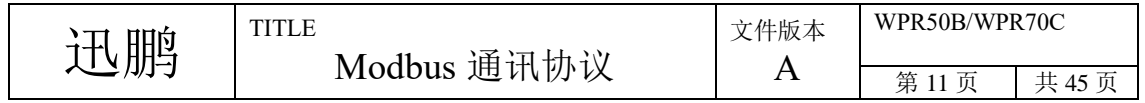

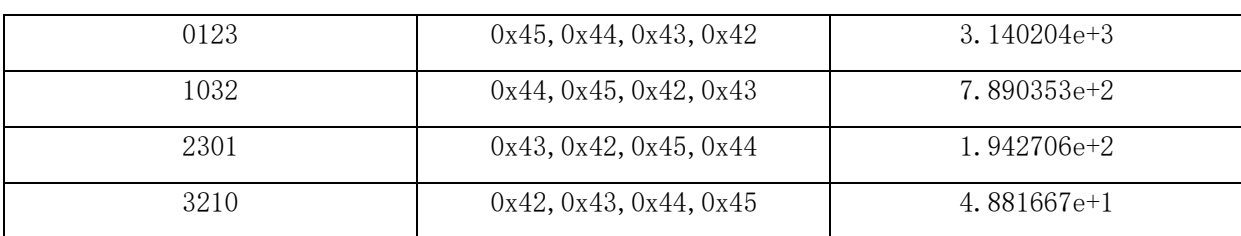

## **3.3.3** 变量类型和偏移量

## **3.3.3.1** 实时变量

实时变量一览表:

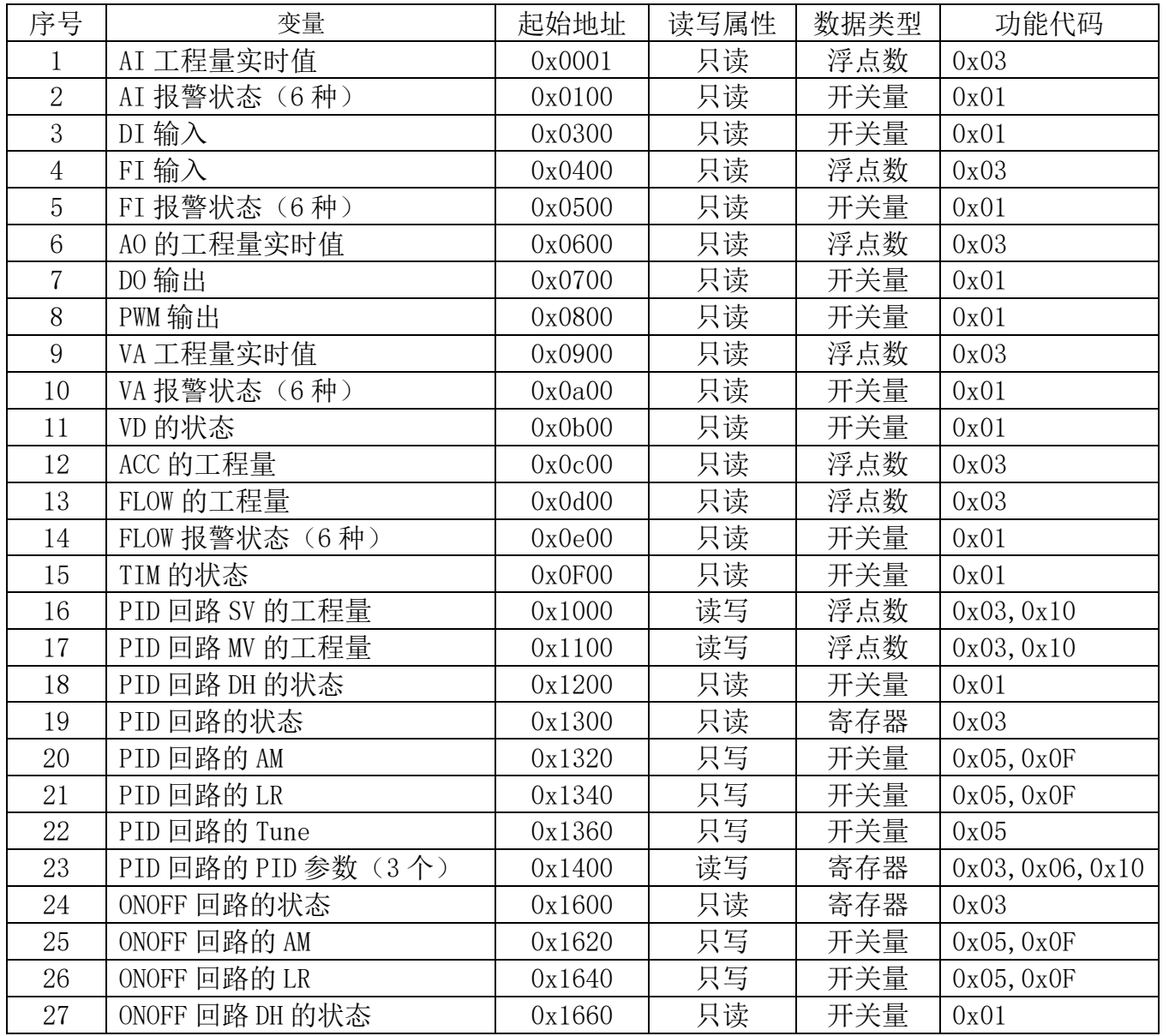

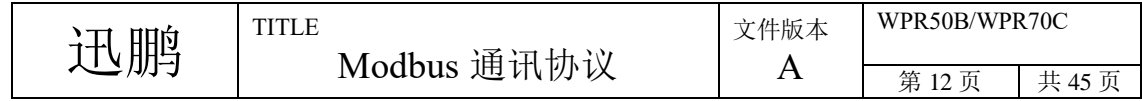

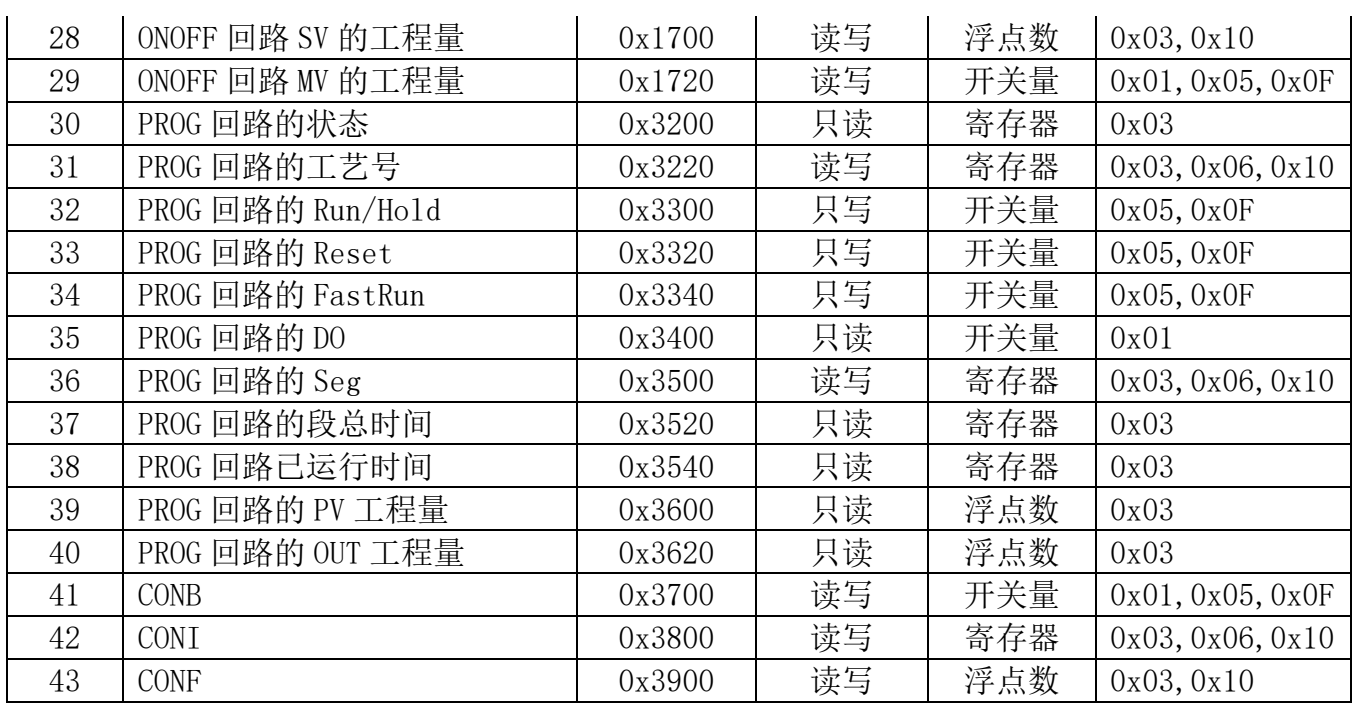

实时变量详细地址分布:

AI:变量类型 0

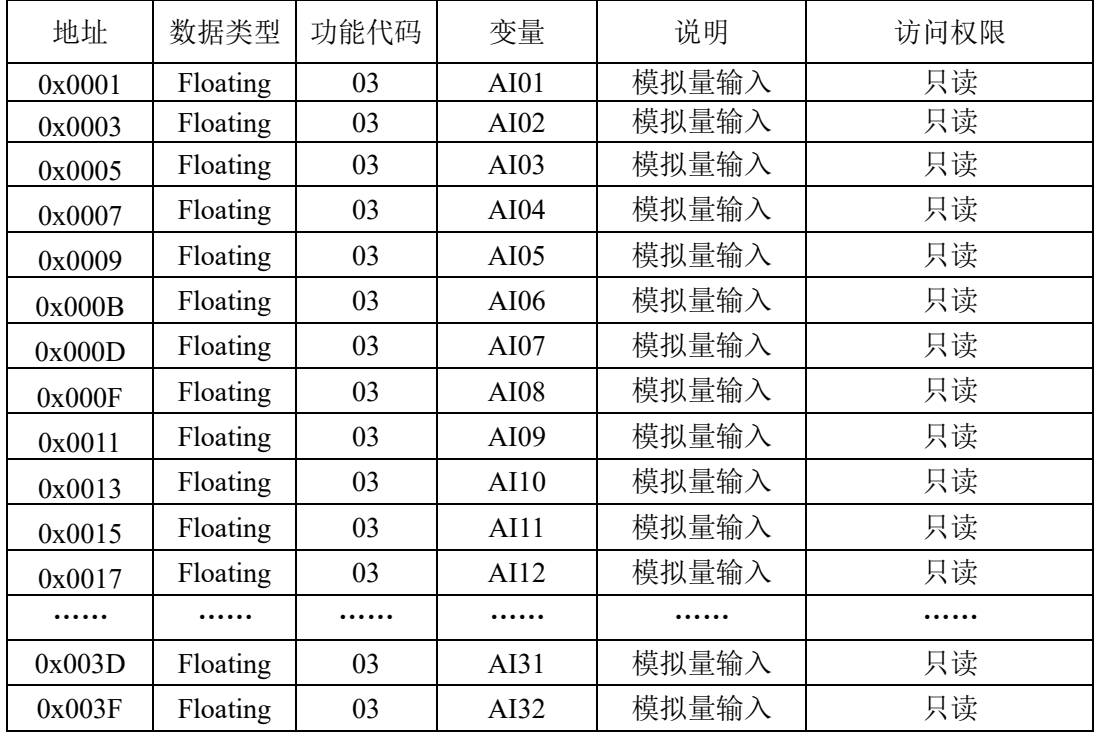

WPR50B 最大支持 AI01~AI16 WPR70C 最大支持 AI01~AI24 WPR80A 最大支持 AI01~AI32

AI 的报警: 变量类型 1~2

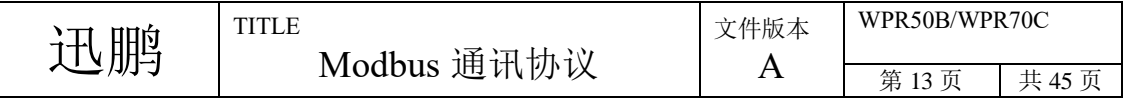

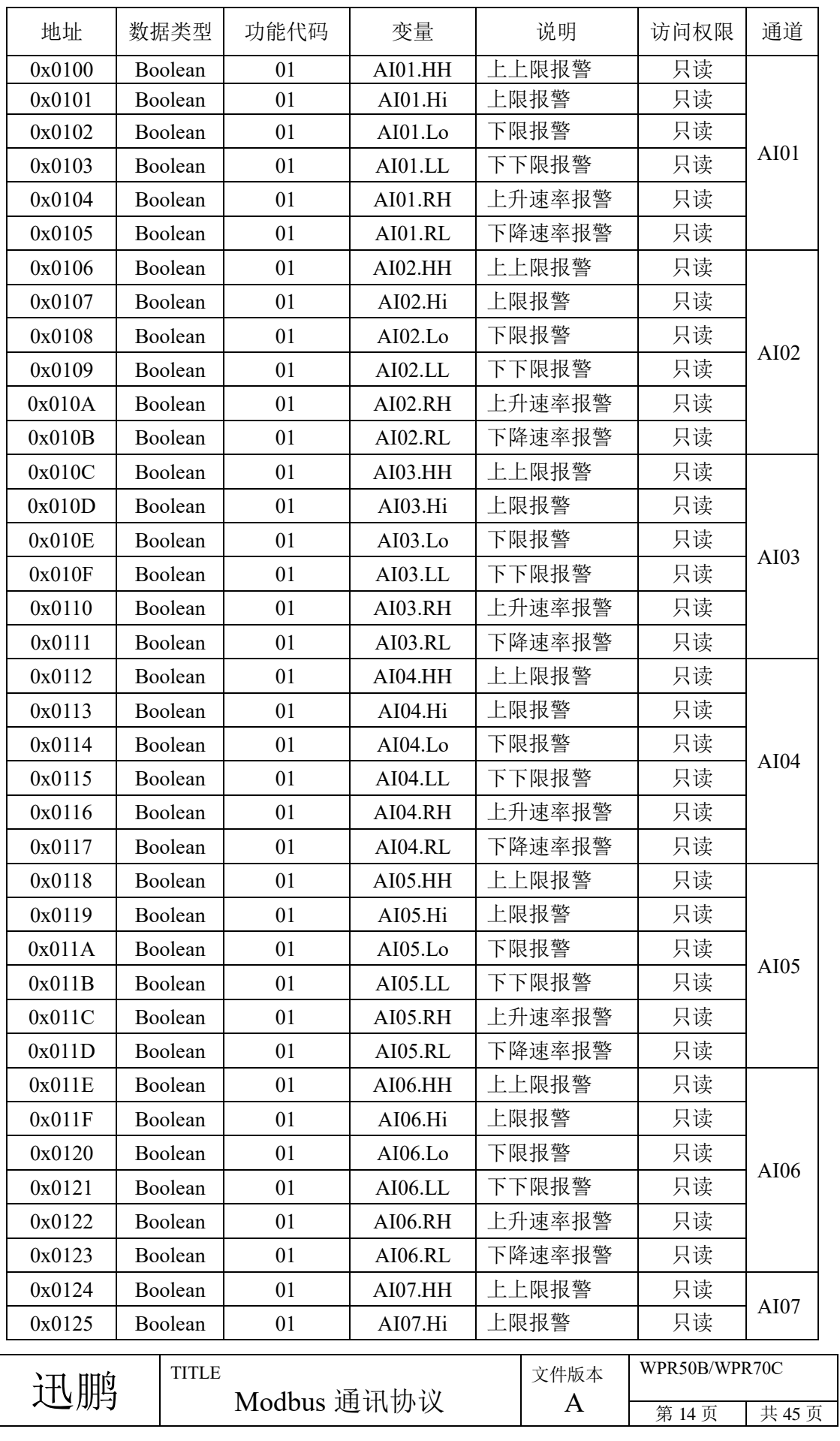

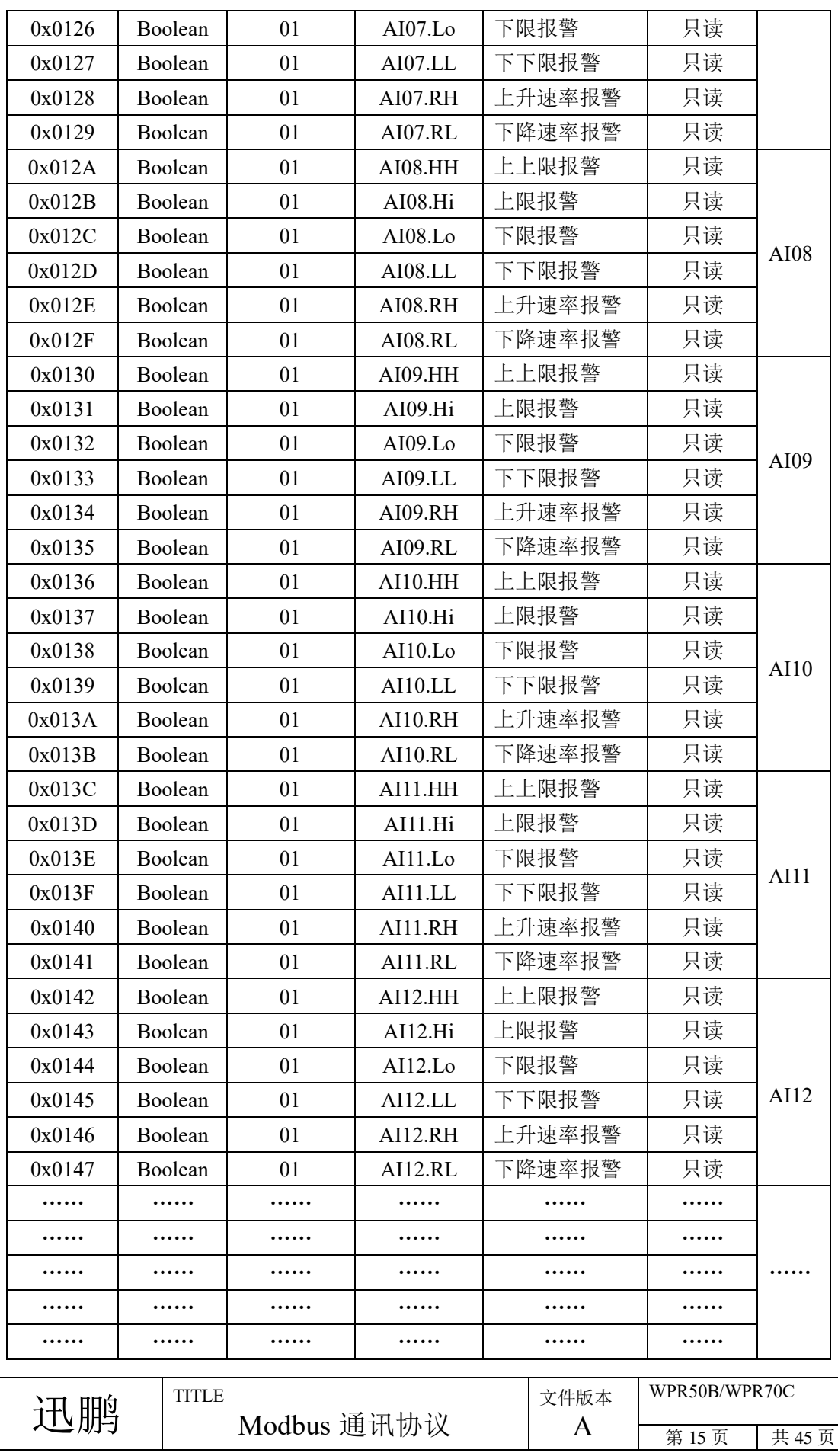

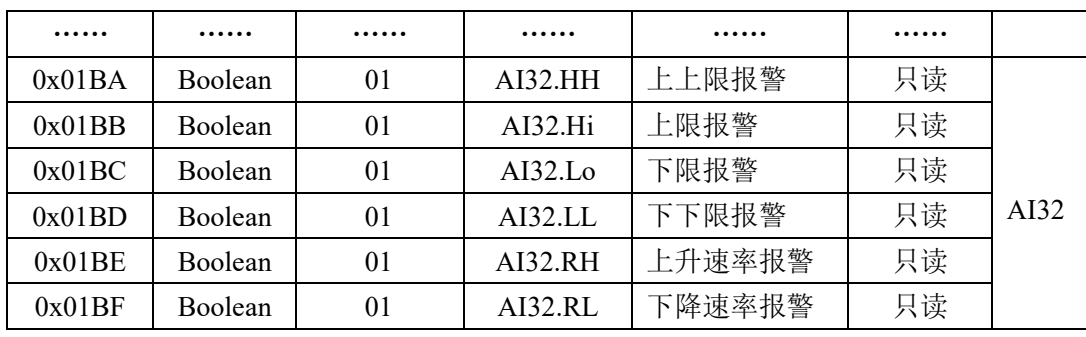

WPR50B 支持 AI01~AI12

WPR70C 支持 AI01~AI16

WPR80A 支持 AI01~AI32

DI:变量类型为 3

| 地址     | 数据类型           | 功能代码 | 变量   | 说明    | 访问权限 |
|--------|----------------|------|------|-------|------|
| 0x0300 | <b>Boolean</b> | 01   | DI01 | 开关量输入 | 只读   |
| 0x0301 | <b>Boolean</b> | 01   | DI02 | 开关量输入 | 只读   |
| 0x0302 | <b>Boolean</b> | 01   | DI03 | 开关量输入 | 只读   |

WPR50B 最大支持 DI01~DI02 WPR70C 最大支持 DI01~DI03

FI:变量类型为 4

| 地址     | 数据类型     | 功能代码 | 变量          | 说明    | 访问权限 |
|--------|----------|------|-------------|-------|------|
| 0x0400 | Floating | 03   | <b>FI01</b> | 频率量输入 | 只读   |
| 0x0402 | Floating | 03   | FI02        | 频率量输入 | 只读   |
| 0x0404 | Floating | 03   | FI03        | 频率量输入 | 只读   |

WPR50B 最大支持 FI01~FI02 WPR70C 最大支持 FI01~FI03

FI 的报警: 变量类型为 5

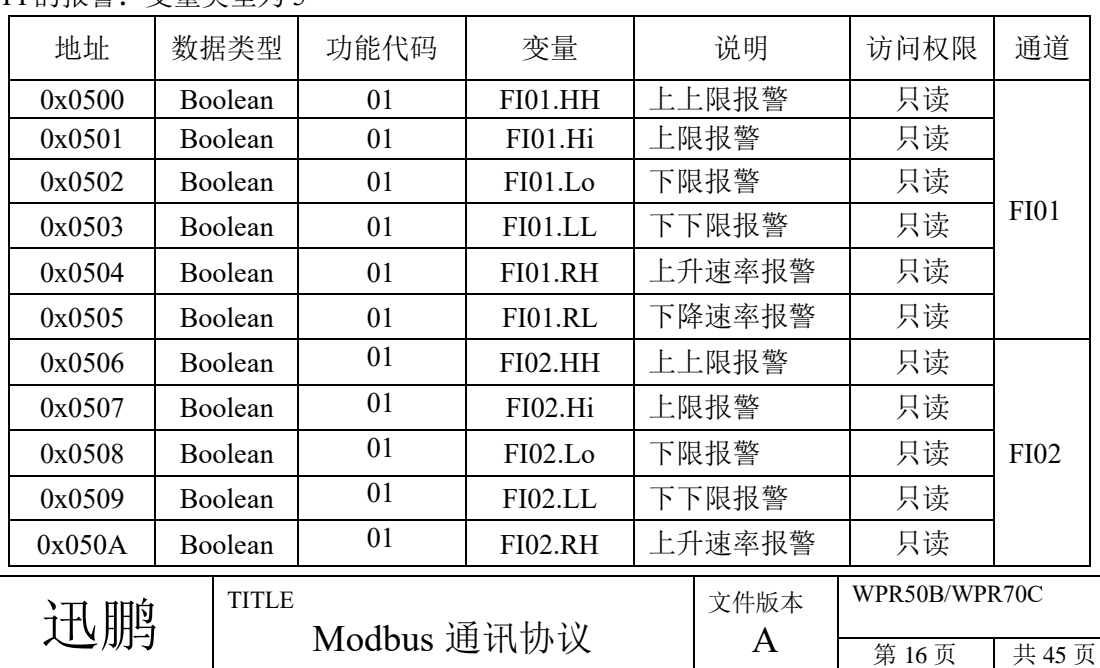

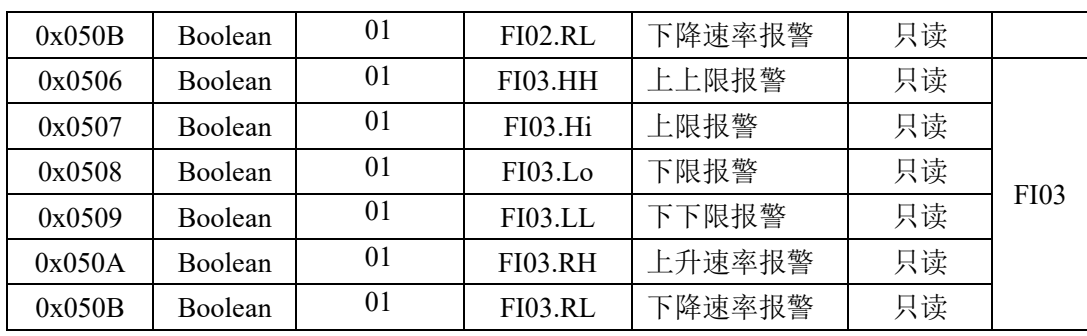

WPR50B 最大支持 FI01~FI02 WPR70C 最大支持 FI01~FI03

AO:变量类型为 6

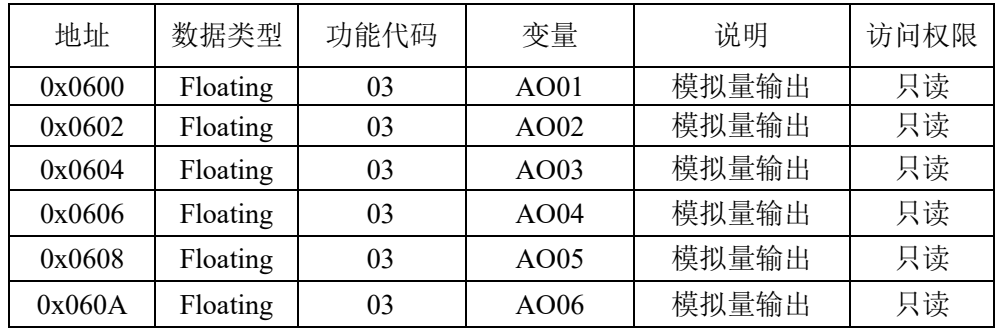

WPR50B 最大支持 AO01~AO04

WPR70C 最大支持 AO01~AO06

DO:变量类型为 7

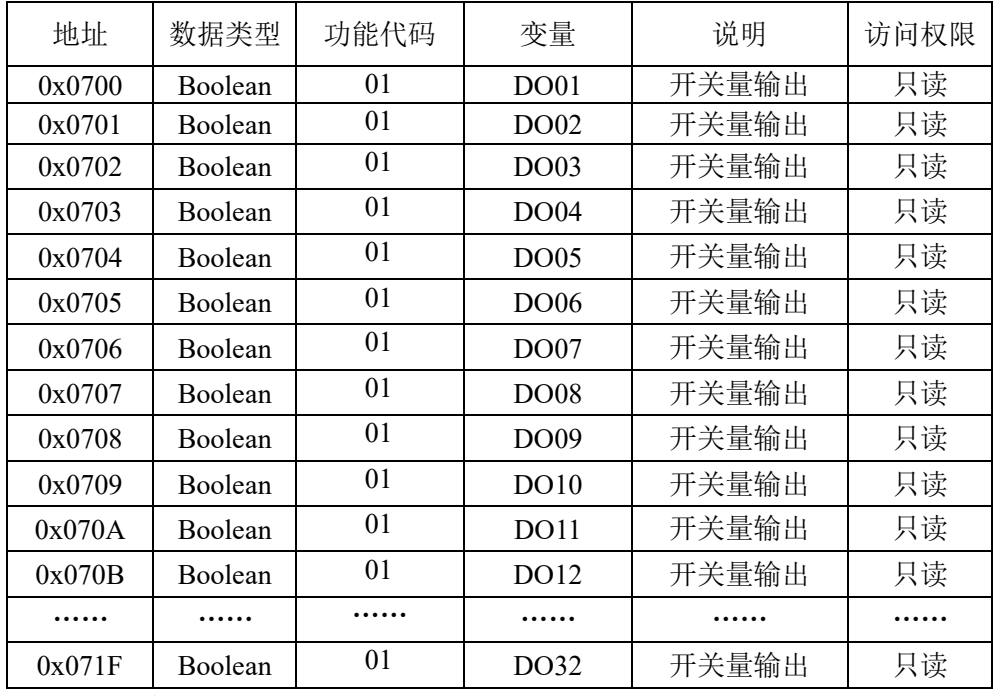

WPR50B 最大支持 DO01~DO12

WPR70C 最大支持 DO01~DO16

WPR80A 最大支持 DO01~DO32

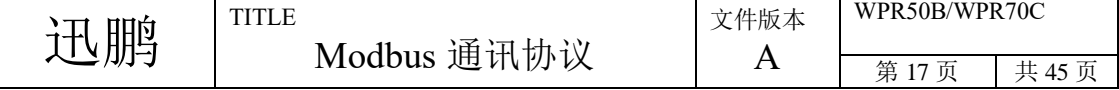

PWM: 变量类型为 8

| 地址     | 数据类型           | 功能代码 | 变量           | 说明     | 访问权限 |
|--------|----------------|------|--------------|--------|------|
| 0x0800 | Boolean        | 01   | PWM01        | 时间比例输出 | 只读   |
| 0x0802 | Boolean        | 01   | PWM02        | 时间比例输出 | 只读   |
| 0x0804 | Boolean        | 01   | PWM03        | 时间比例输出 | 只读   |
| 0x0806 | Boolean        | 01   | PWM04        | 时间比例输出 | 只读   |
| 0x0808 | Boolean        | 01   | PWM05        | 时间比例输出 | 只读   |
| 0x080A | Boolean        | 01   | <b>PWM06</b> | 时间比例输出 | 只读   |
| 0x080C | Boolean        | 01   | PWM07        | 时间比例输出 | 只读   |
| 0x080E | Boolean        | 01   | PWM08        | 时间比例输出 | 只读   |
| 0x0810 | Boolean        | 01   | PWM09        | 时间比例输出 | 只读   |
| 0x0812 | <b>Boolean</b> | 01   | PWM10        | 时间比例输出 | 只读   |
| 0x0814 | Boolean        | 01   | PWM11        | 时间比例输出 | 只读   |
| 0x0816 | Boolean        | 01   | PWM12        | 时间比例输出 | 只读   |

WPR50B 最大支持 PWM01~PWM04

WPR70C 最大支持 PWM01~PWM08

#### VA: 变量类型为 9

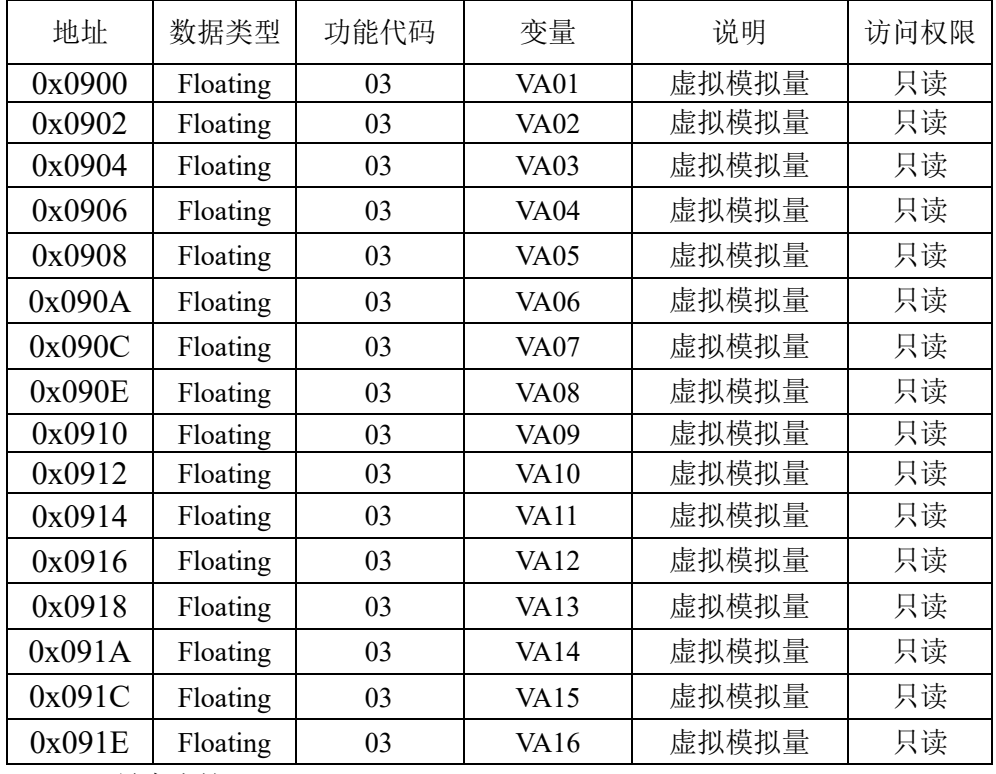

WPR50B 最大支持 VA01~VA16

WPR70C 最大支持 VA01~VA16

#### VA 的报警: 变量类型为 10

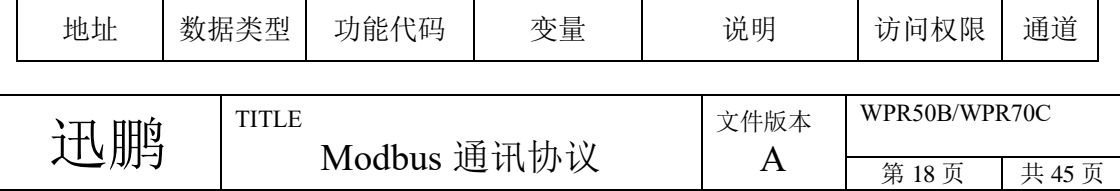

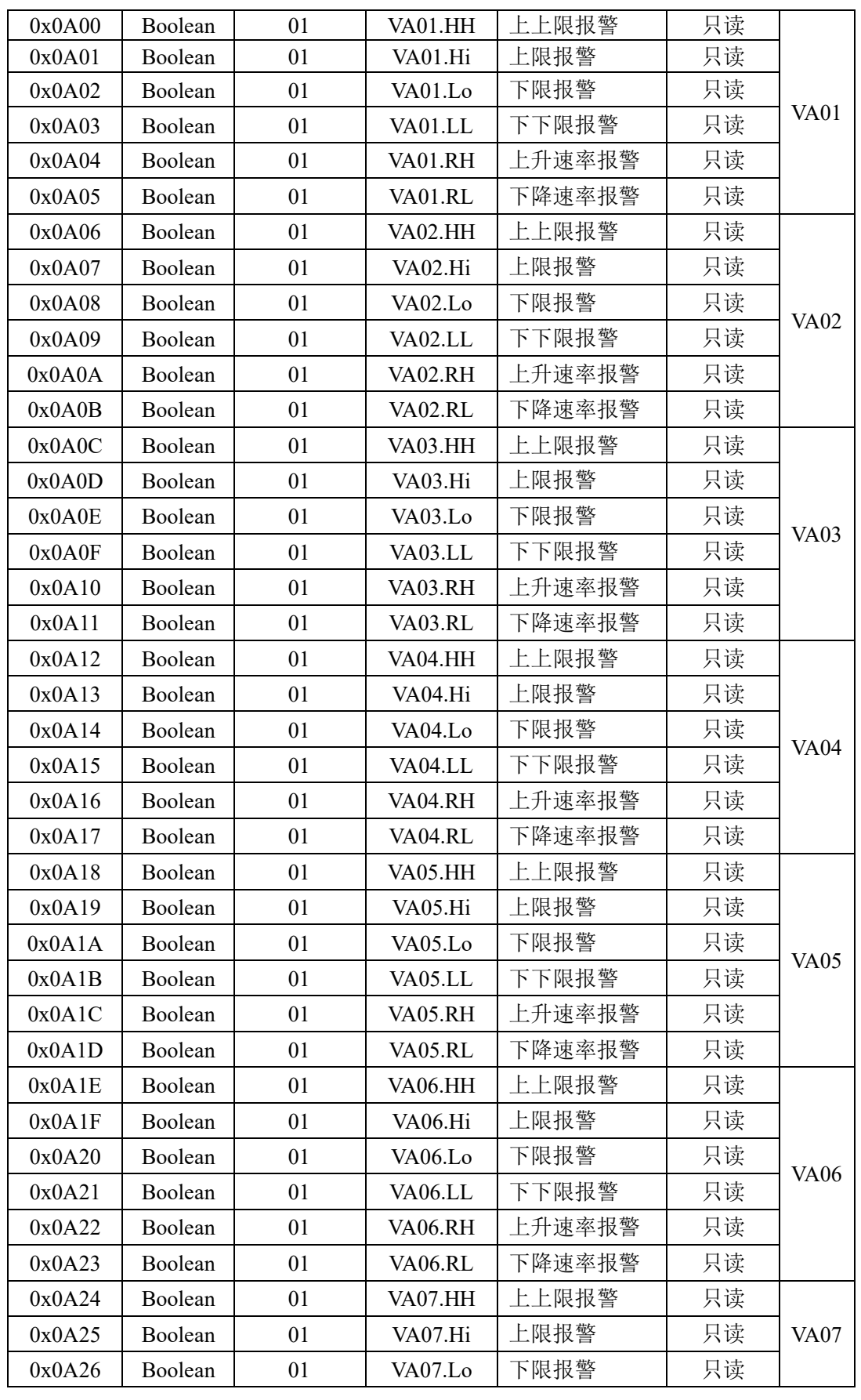

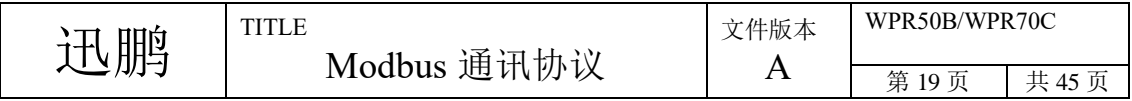

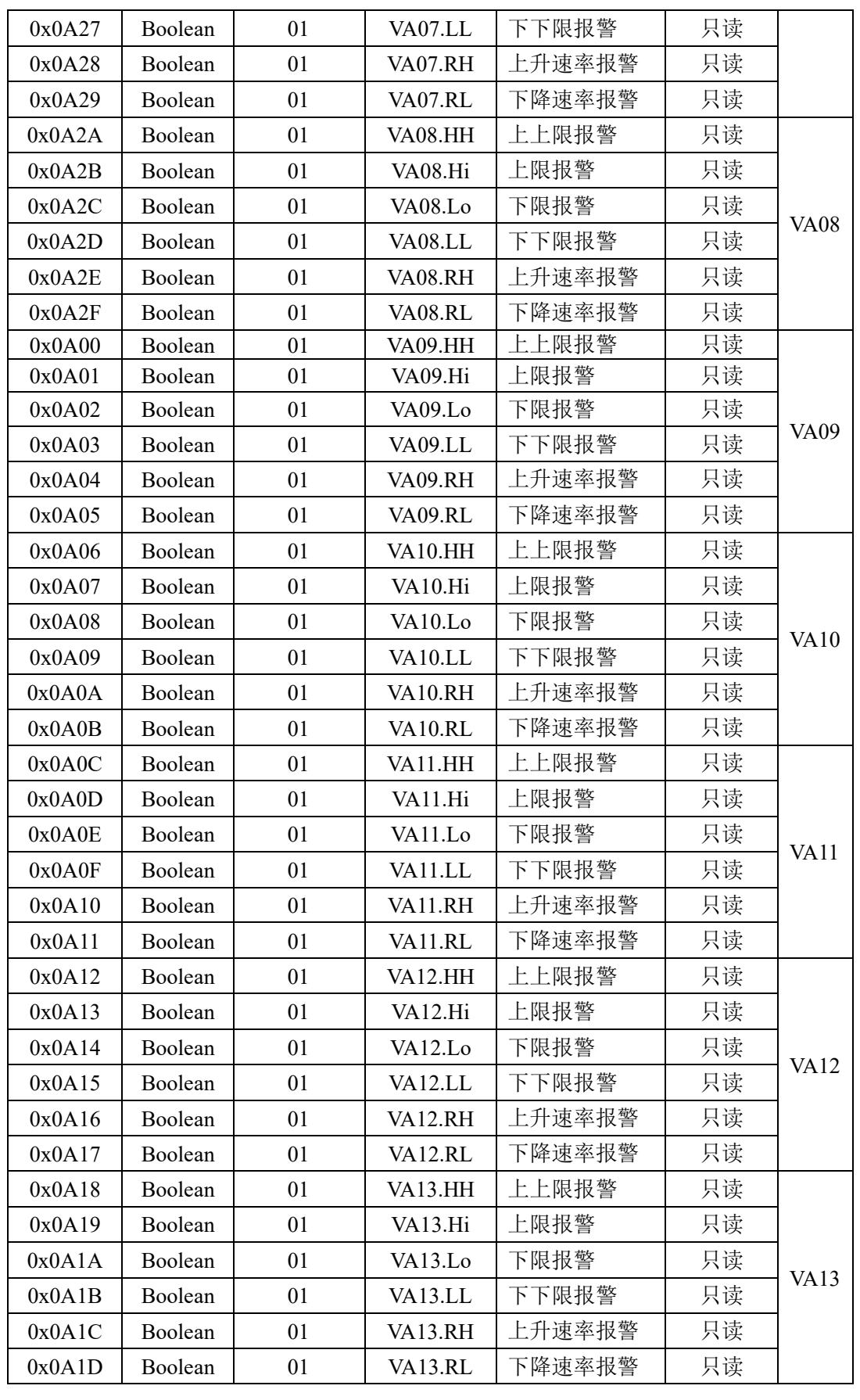

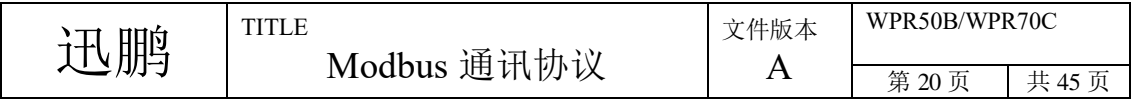

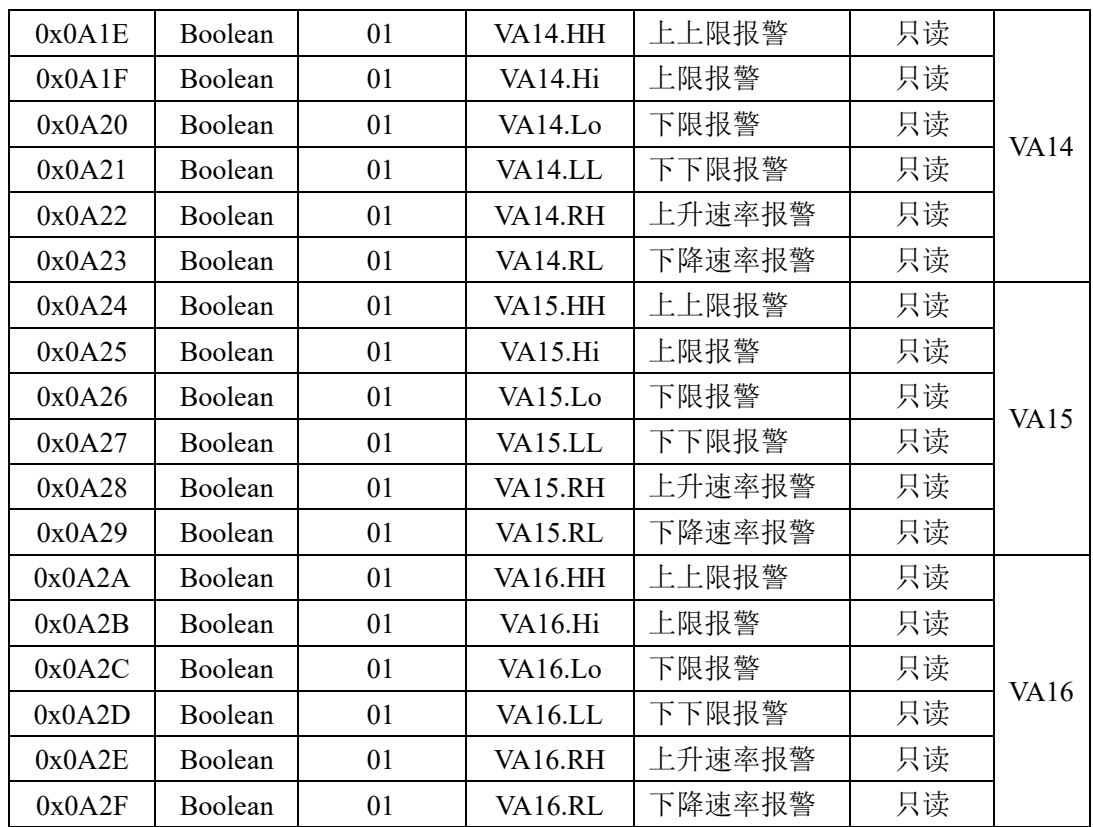

WPR50B 最大支持 VA01~VA016 WPR70C 最大支持 VA01~VA16

VD:变量类型为 11

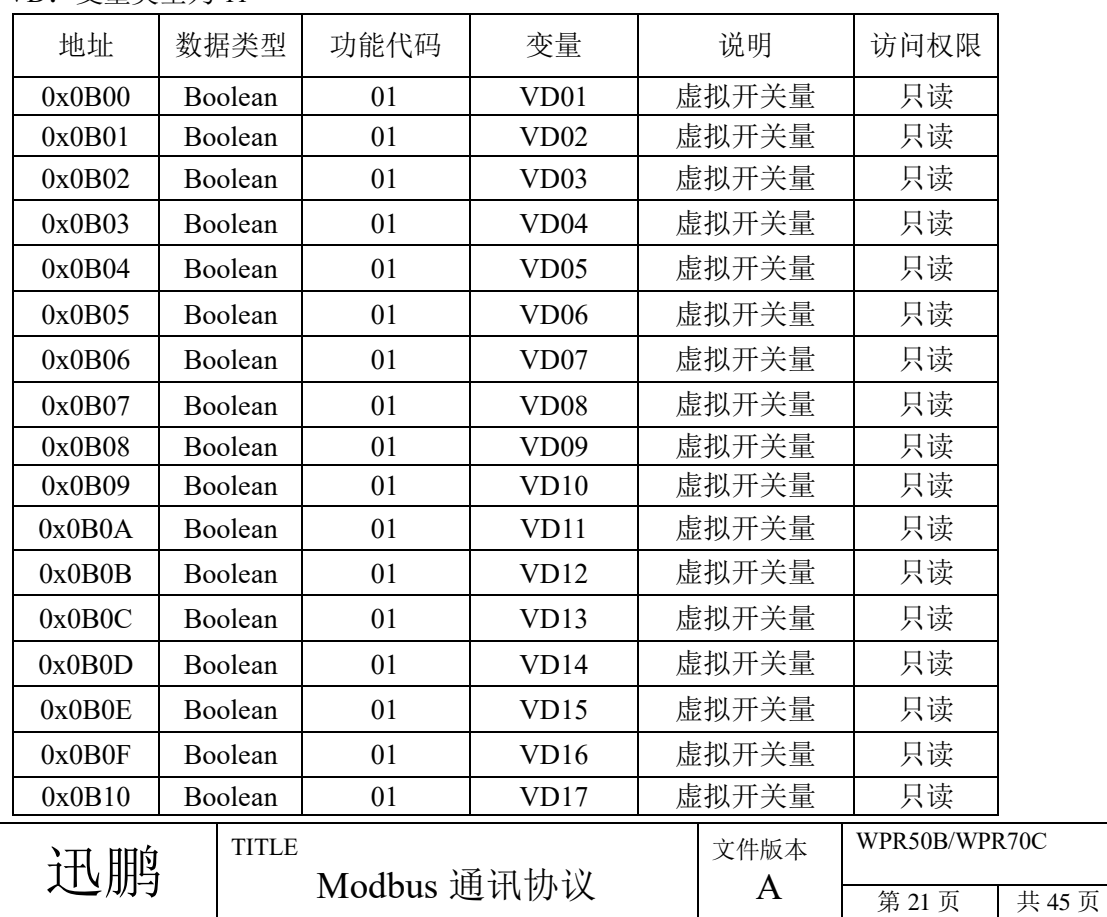

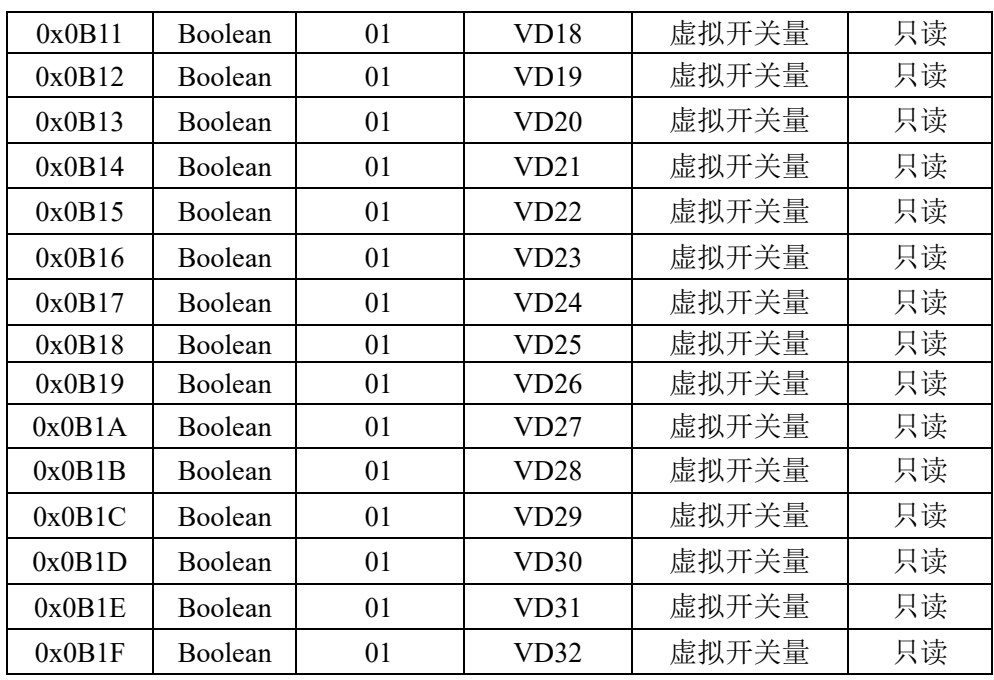

WPR50B 最大支持 VD01~VD032 WPR70C 最大支持 VD01~VD032

AC:变量类型为 12

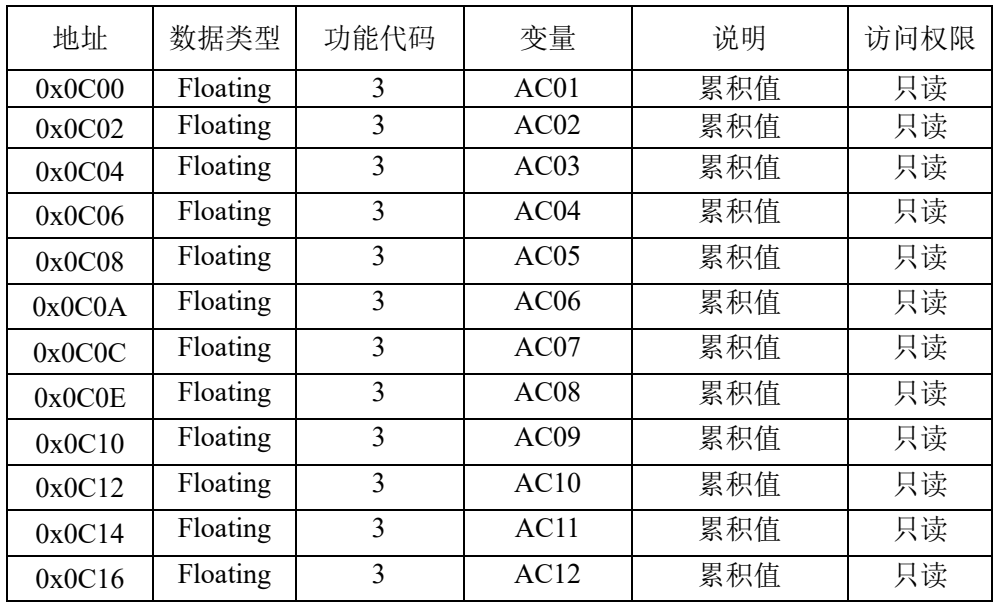

WPR50B 最大支持 AC01~AC16 WPR70C 最大支持 AC01~AC16 WPR80A 最大支持 AC01~AC32

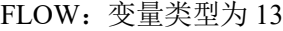

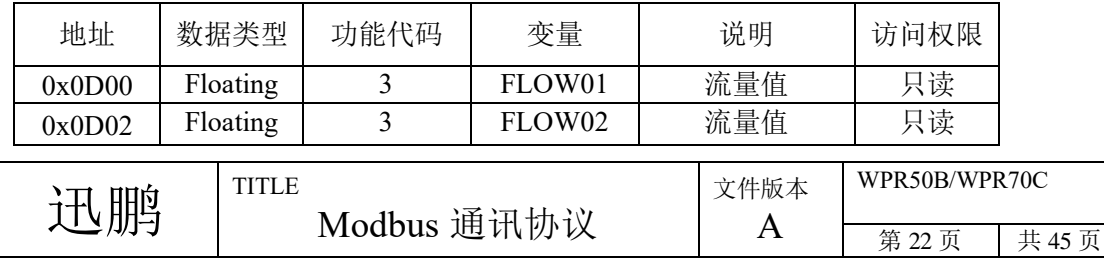

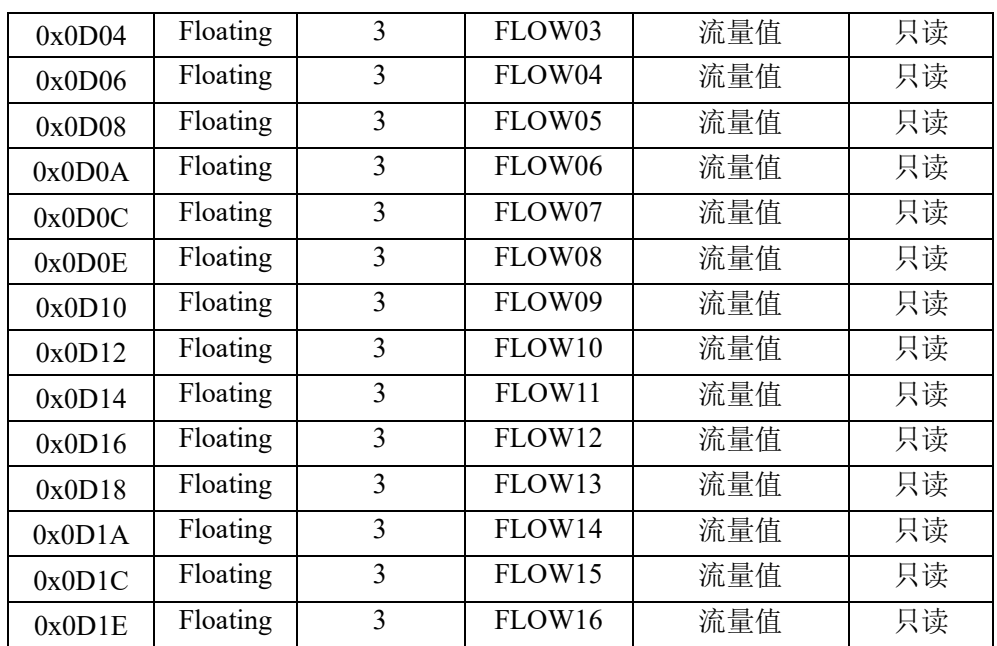

WPR50B 最大支持 FLOW01~FLOW12

WPR70C 最大支持 FLOW01~FLOW16

FLOW 的报警:变量类型为 14(目前还不支持该类型)

| 地址     | 数据类型    | 功能代码 | 变量        | 说明     | 访问权<br>限 | 通道                 |
|--------|---------|------|-----------|--------|----------|--------------------|
| 0x0E00 | Boolean | 01   | FLOW01.HH | 上上限报警  | 只读       |                    |
| 0x0E01 | Boolean | 01   | FLOW01.Hi | 上限报警   | 只读       |                    |
| 0x0E02 | Boolean | 01   | FLOW01.Lo | 下限报警   | 只读       |                    |
| 0x0E03 | Boolean | 01   | FLOW01.LL | 下下限报警  | 只读       | FLOW01             |
| 0x0E04 | Boolean | 01   | FLOW01.RH | 上升速率报警 | 只读       |                    |
| 0x0E05 | Boolean | 01   | FLOW01.RL | 下降速率报警 | 只读       |                    |
| 0x0E06 | Boolean | 01   | FLOW02.HH | 上上限报警  | 只读       |                    |
| 0x0E07 | Boolean | 01   | FLOW02.Hi | 上限报警   | 只读       |                    |
| 0x0E08 | Boolean | 01   | FLOW02.Lo | 下限报警   | 只读       |                    |
| 0x0E09 | Boolean | 01   | FLOW02.LL | 下下限报警  | 只读       | FLOW <sub>02</sub> |
| 0x0E0A | Boolean | 01   | FLOW02.RH | 上升速率报警 | 只读       |                    |
| 0x0E0B | Boolean | 01   | FLOW02.RL | 下降速率报警 | 只读       |                    |
| 0x0E0C | Boolean | 01   | FLOW03.HH | 上上限报警  | 只读       |                    |
| 0x0E0D | Boolean | 01   | FLOW03.Hi | 上限报警   | 只读       |                    |
| 0x0E0E | Boolean | 01   | FLOW03.Lo | 下限报警   | 只读       |                    |
| 0x0E0F | Boolean | 01   | FLOW03.LL | 下下限报警  | 只读       | FLOW03             |
| 0x0E10 | Boolean | 01   | FLOW03.RH | 上升速率报警 | 只读       |                    |
| 0x0E11 | Boolean | 01   | FLOW03.RL | 下降速率报警 | 只读       |                    |
| 0x0E12 | Boolean | 01   | FLOW04.HH | 上上限报警  | 只读       |                    |
| 0x0E13 | Boolean | 01   | FLOW04.Hi | 上限报警   | 只读       | FLOW04             |
|        |         |      |           |        |          |                    |

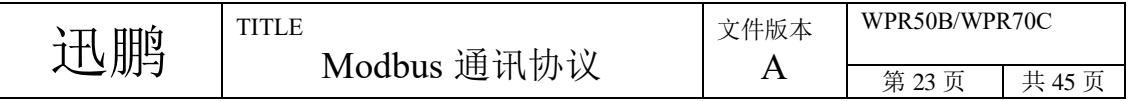

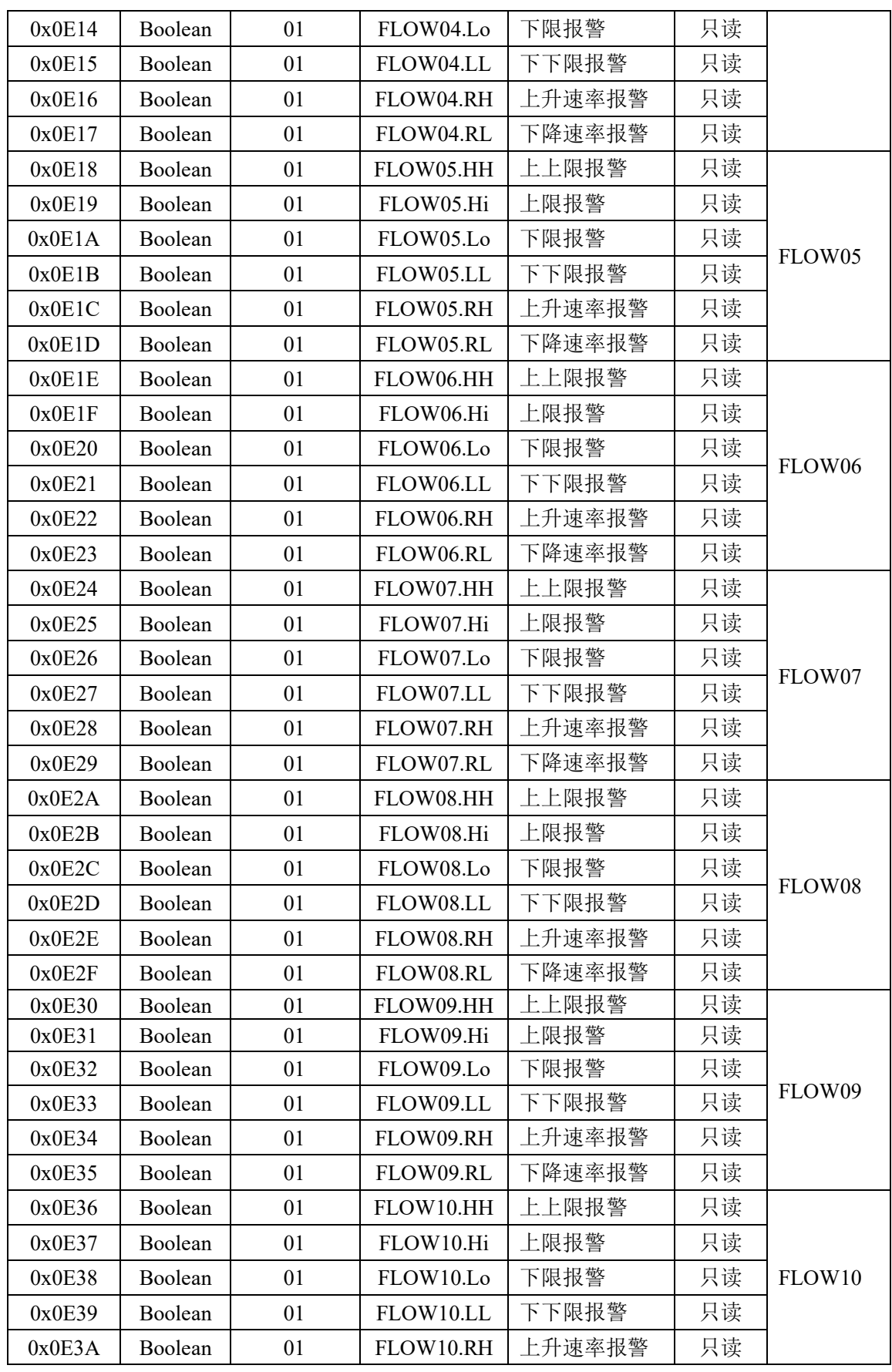

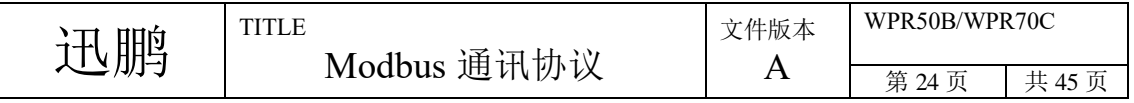

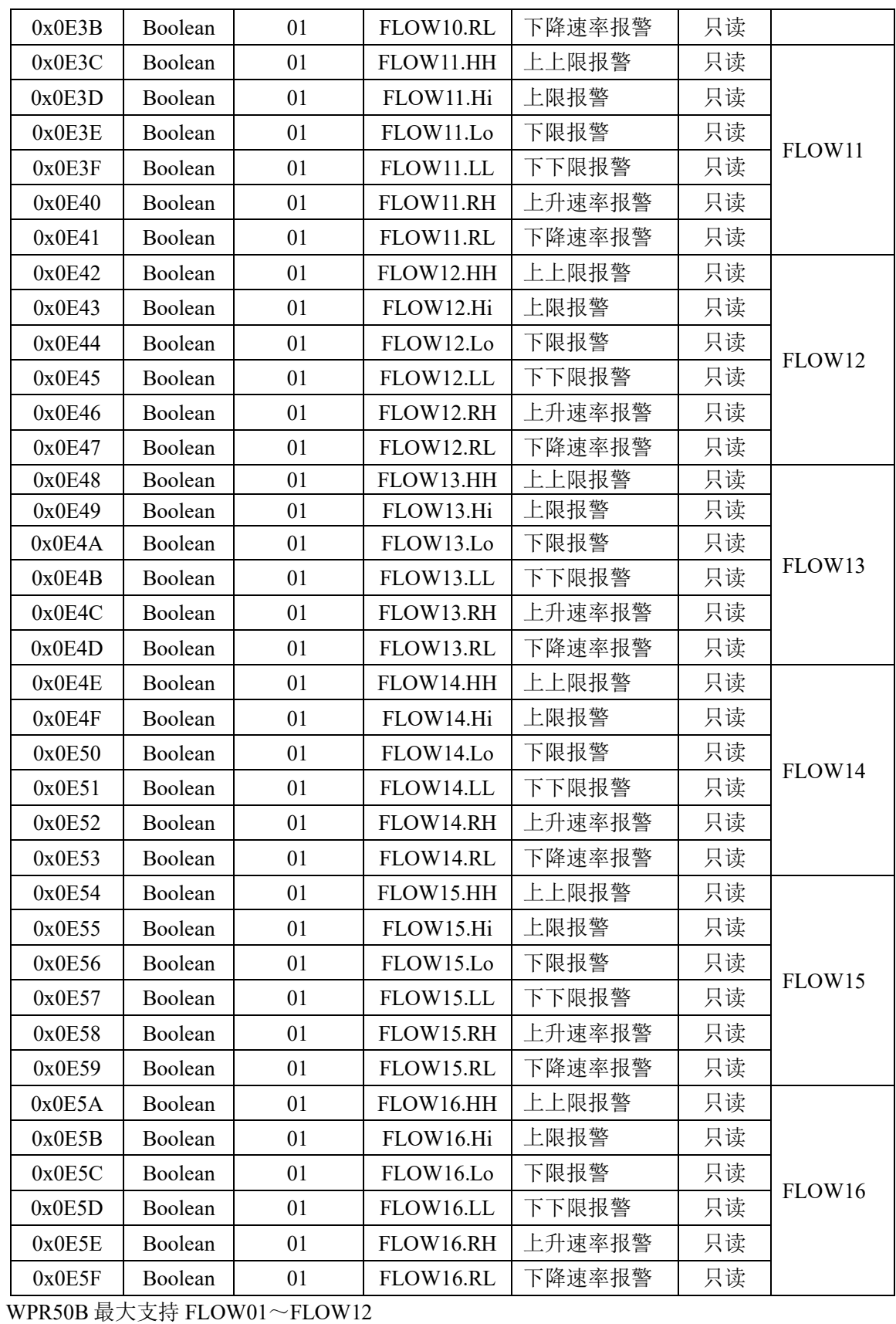

WPR70C 最大支持 FLOW01~FLOW16

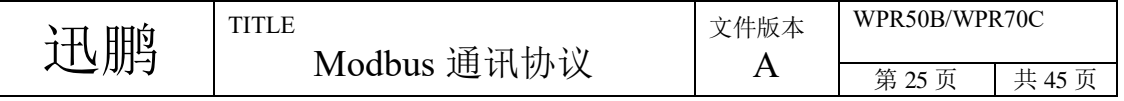

TIM:变量类型为 15

| 地址     | 数据类型    | 功能代码           | 变量                | 说明  | 访问权限 |
|--------|---------|----------------|-------------------|-----|------|
| 0x0F00 | Boolean | 01             | TIM01             | 定时器 | 只读   |
| 0x0F01 | Boolean | 01             | TIM <sub>02</sub> | 定时器 | 只读   |
| 0x0F02 | Boolean | 0 <sub>1</sub> | TIM <sub>03</sub> | 定时器 | 只读   |
| 0x0F03 | Boolean | 0 <sub>1</sub> | TIM <sub>04</sub> | 定时器 | 只读   |
| 0x0F04 | Boolean | 0 <sub>1</sub> | TIM <sub>05</sub> | 定时器 | 只读   |
| 0x0F05 | Boolean | 01             | TIM <sub>06</sub> | 定时器 | 只读   |
| 0x0F06 | Boolean | 01             | TIM <sub>07</sub> | 定时器 | 只读   |
| 0x0F07 | Boolean | 01             | TIM08             | 定时器 | 只读   |

WPR50B 最大支持 TIM01~TIM08

WPR70C 最大支持 TIM01~TIM08

#### PID 回路 SV: 变量类型为 16

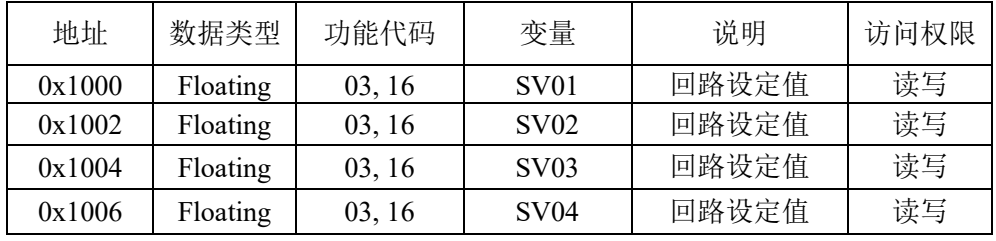

WPR50B 最大支持 SV01~SV04

WPR70C 最大支持 SV01~SV04

PID 回路 MV:变量类型为 17

| 地址     | 数据类型     | 功能代码   | 变量               | 说明   | 访问权限 |
|--------|----------|--------|------------------|------|------|
| 0x1100 | Floating | 03, 16 | MV01             | 回路输出 | 读写   |
| 0x1102 | Floating | 03, 16 | MV02             | 回路输出 | 读写   |
| 0x1104 | Floating | 03, 16 | MV03             | 回路输出 | 读写   |
| 0x1106 | Floating | 03, 16 | MV <sub>04</sub> | 回路输出 | 读写   |

WPR50B 最大支持 MV01~MV04

WPR70C 最大支持 MV01~MV04

PID 回路偏差报警: 变量类型为 18

| 地址     | 数据类型           | 功能代码 | 变量               | 说明             | 访问权限 |
|--------|----------------|------|------------------|----------------|------|
| 0x1200 | <b>Boolean</b> | 01   | DH01             | 0: 无报警, 1: 有报警 | 只读   |
| 0x1201 | <b>Boolean</b> | 01   | DH <sub>02</sub> | 0: 无报警, 1: 有报警 | 只读   |
| 0x1202 | <b>Boolean</b> | 01   | DH03             | 0: 无报警, 1: 有报警 | 只读   |
| 0x1203 | <b>Boolean</b> | 01   | <b>DH04</b>      | 0: 无报警, 1: 有报警 | 只读   |

WPR50B 最大支持 DH01~DH04

WPR70C 最大支持 DH01~DH04

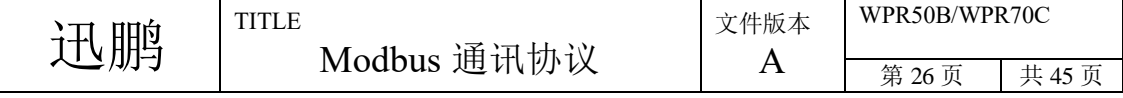

//===================================NEW====================================

#### PID 回路状态:变量类型为 19

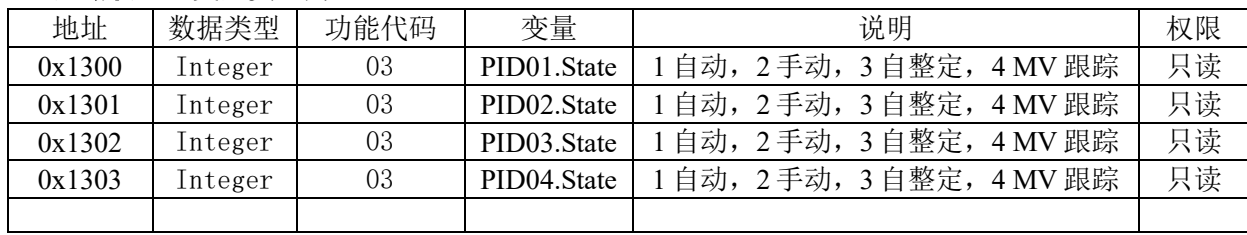

#### PID 回路手自动: 变量类型为 20

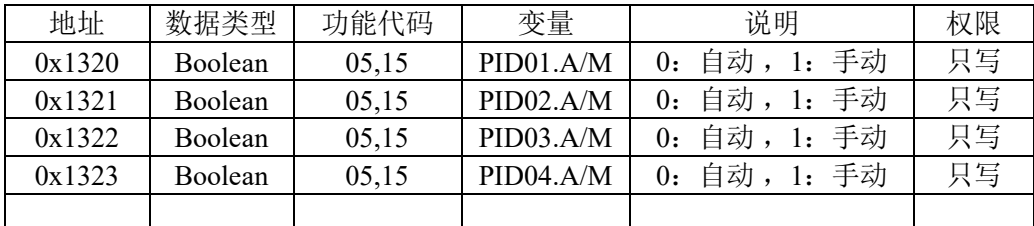

#### PID 回路内外给定:变量类型为 21

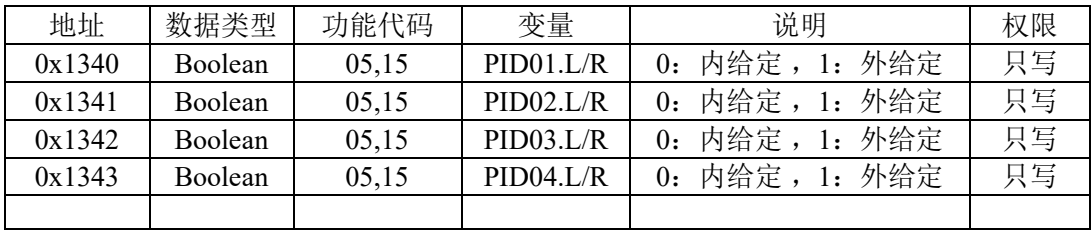

#### PID 整定: 变量类型为 22

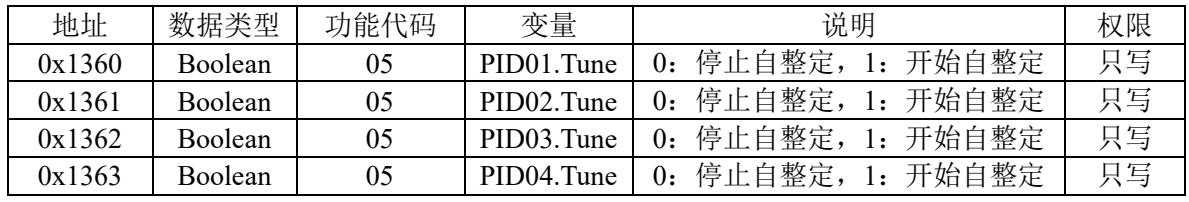

#### PID 回路参数: 变量类型为 23

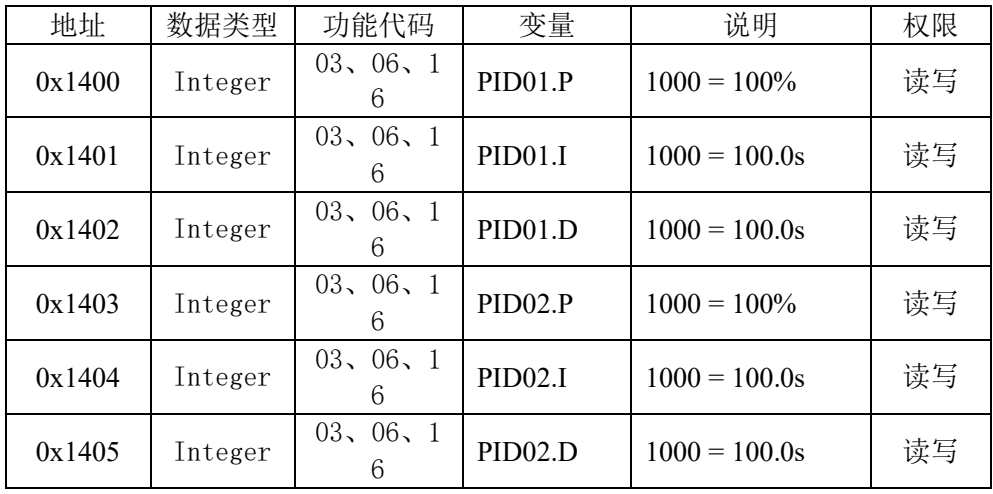

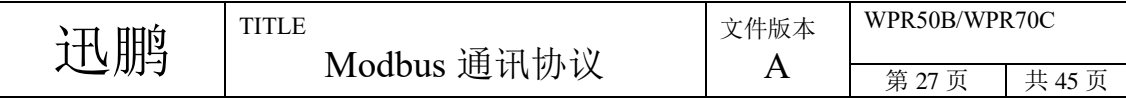

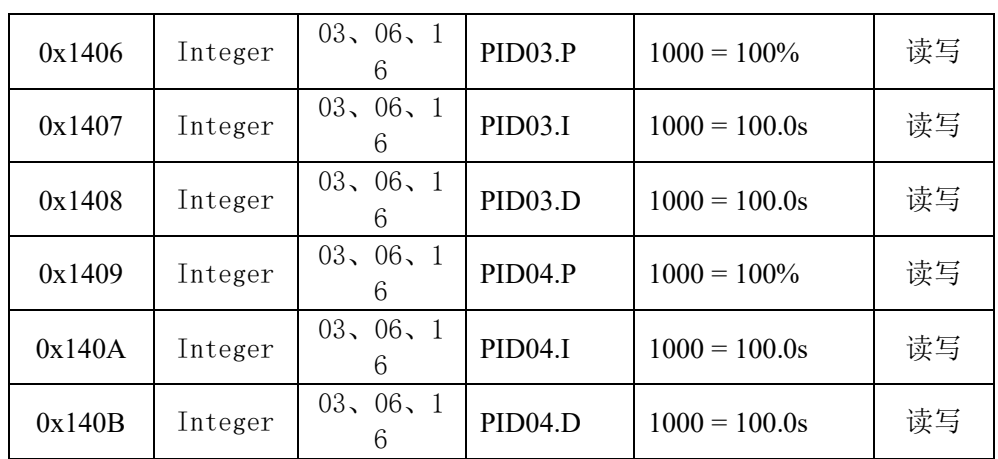

#### 0x1500 为 PID 保留

#### ONOFF 回路状态:变量类型为 24

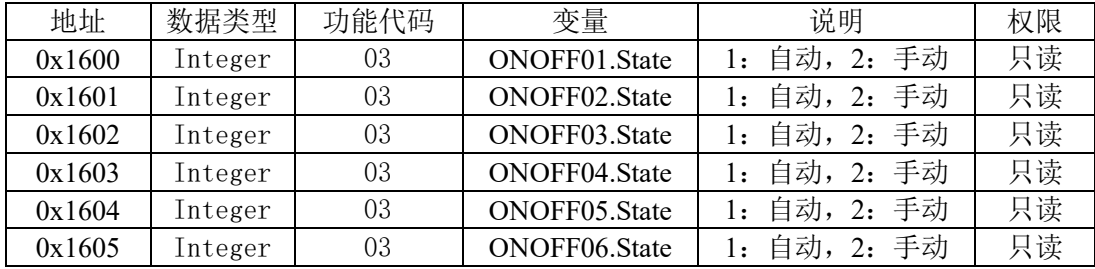

#### ONOFF 手自动:变量类型为 25

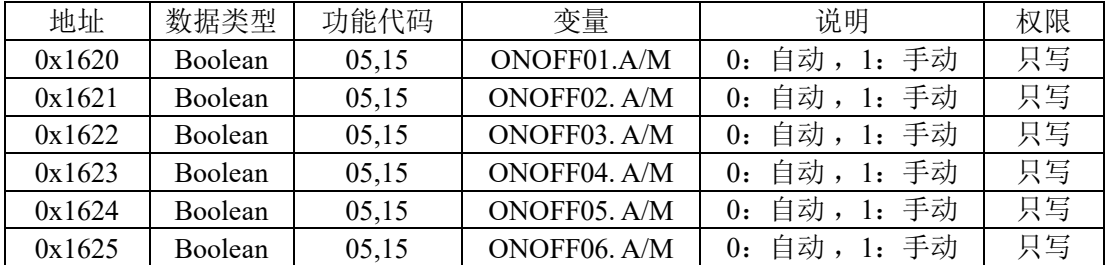

#### ONOFF 内外给定:变量类型为 26

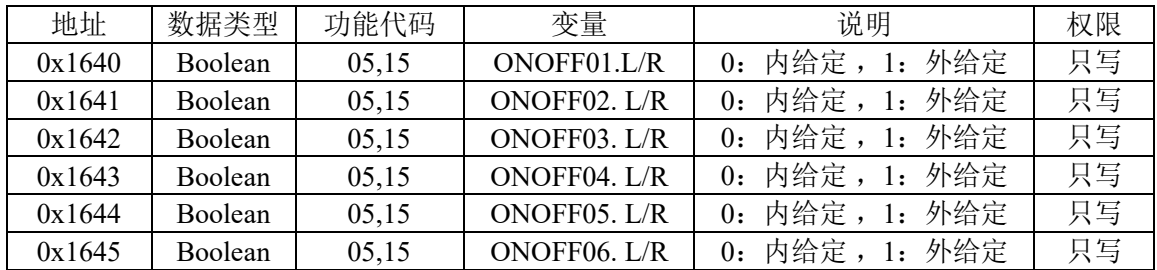

#### ONOFF 偏差报警: 变量类型为 27

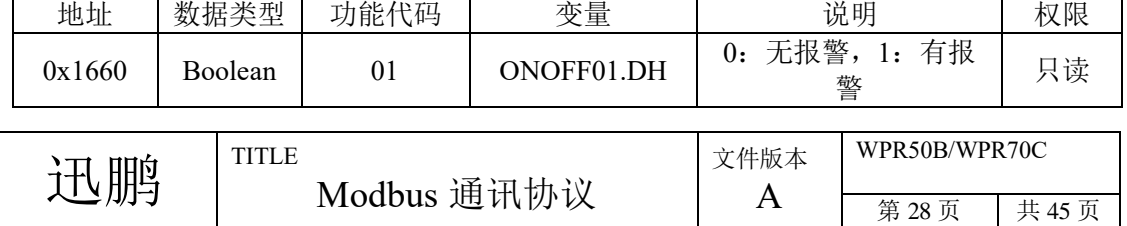

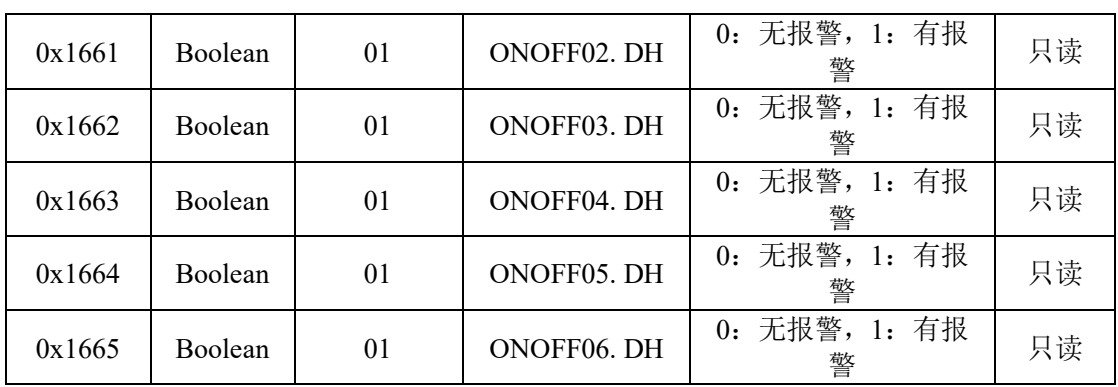

#### ONOFF SV:变量类型为 28

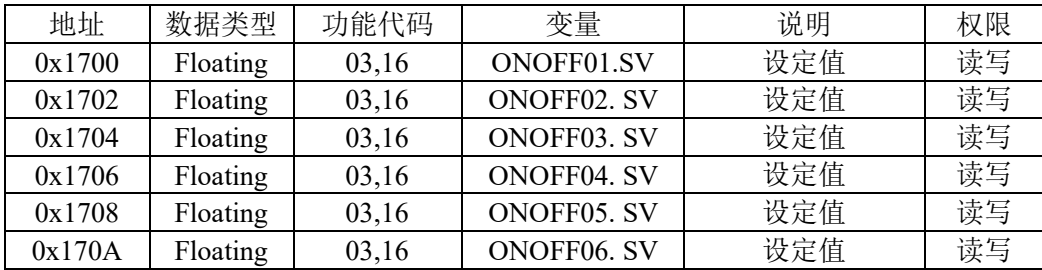

#### ONOFF MV: 变量类型为 29

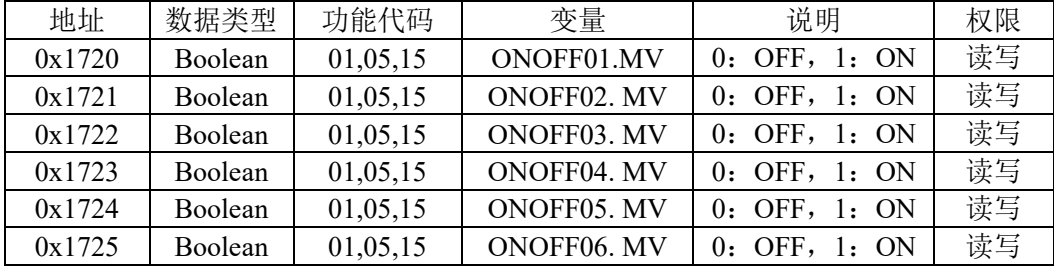

#### //--------------------------------------------保留一些空间--------------------------------------------------

#### PROG 回路状态: 变量类型为 30

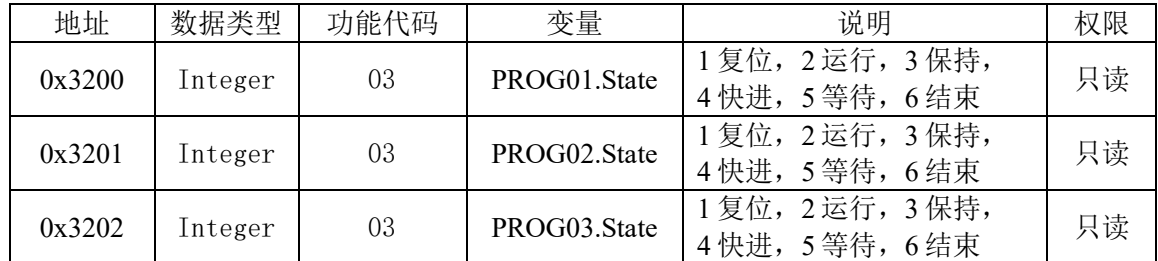

#### PROG 工艺序号: 变量类型为 31

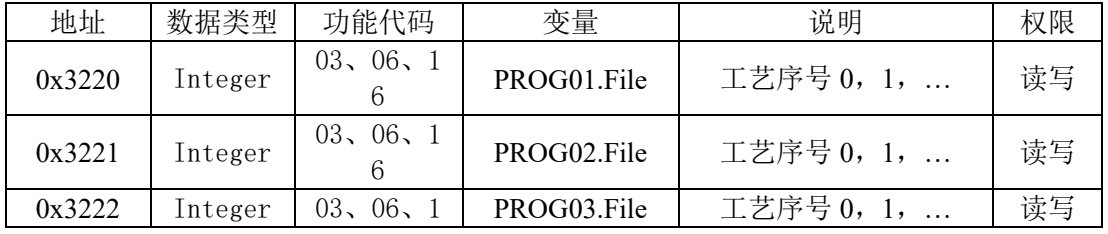

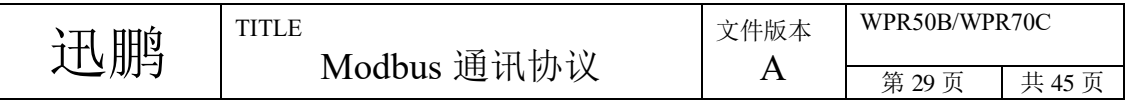

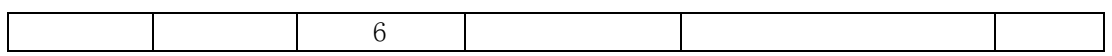

PROG 保持/运行: 变量类型为 32

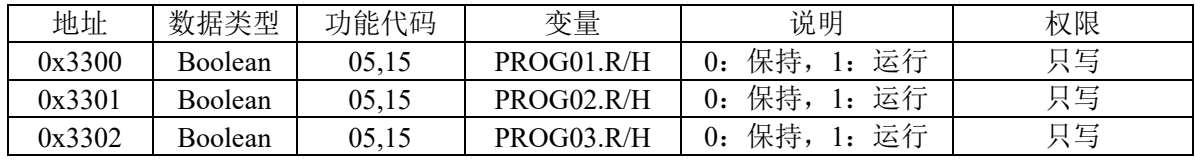

PROG 复位: 变量类型为 33

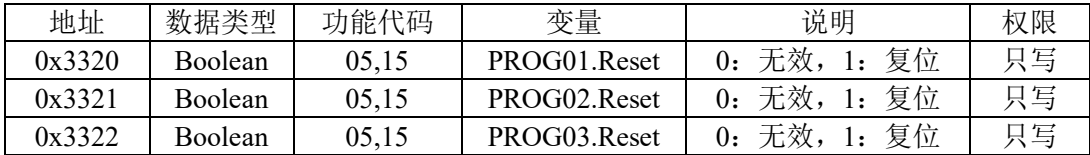

PROG 快进: 变量类型为 34

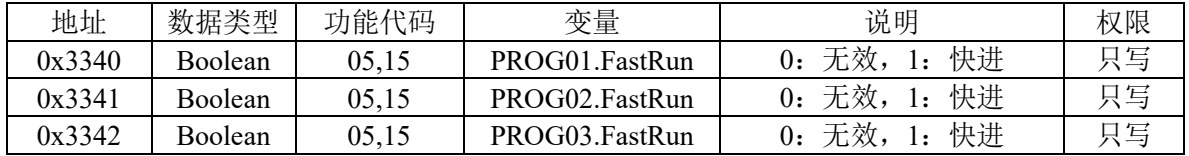

#### PROG 事件输出: 变量类型为 35

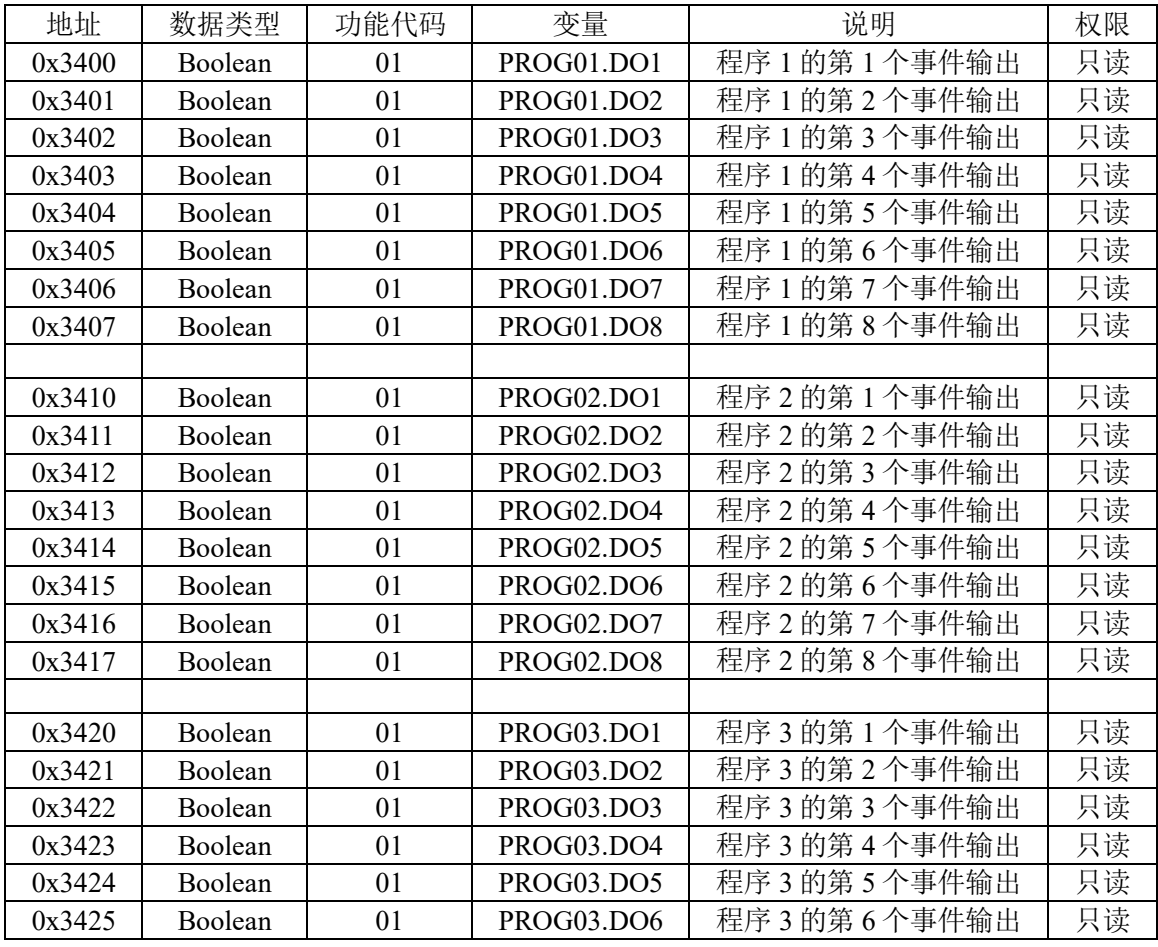

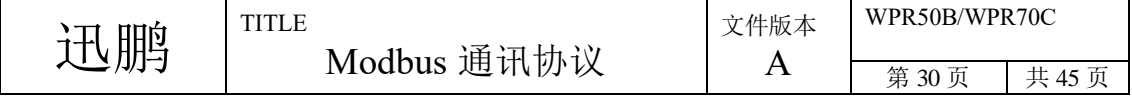

| 0x3426 | Boolean | PROG03.DO7 | 程序 3 的第7个事件输出   | 只读 |
|--------|---------|------------|-----------------|----|
| 0x3427 | Boolean | PROG03.DO8 | 程序 3 的第 8 个事件输出 | 只读 |
|        |         |            |                 |    |

PROG 段号: 变量类型为 36

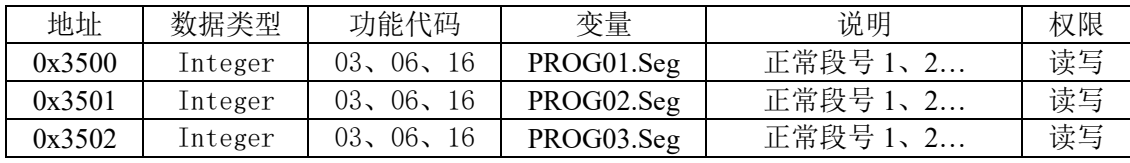

#### PROG 段总时间: 变量类型为 37

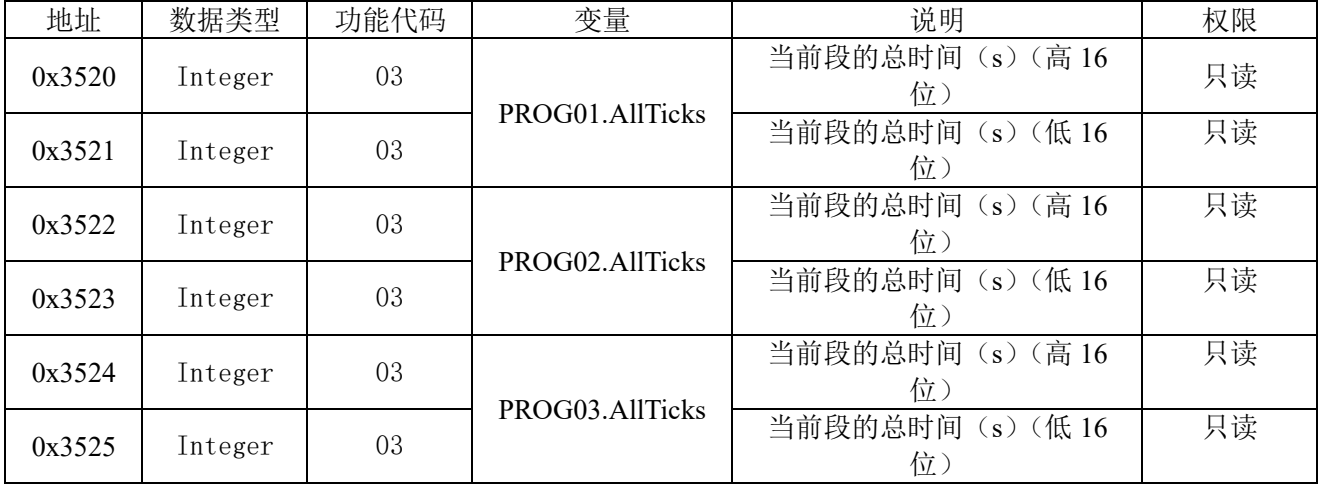

#### PROG 段运行时间: 变量类型为 38

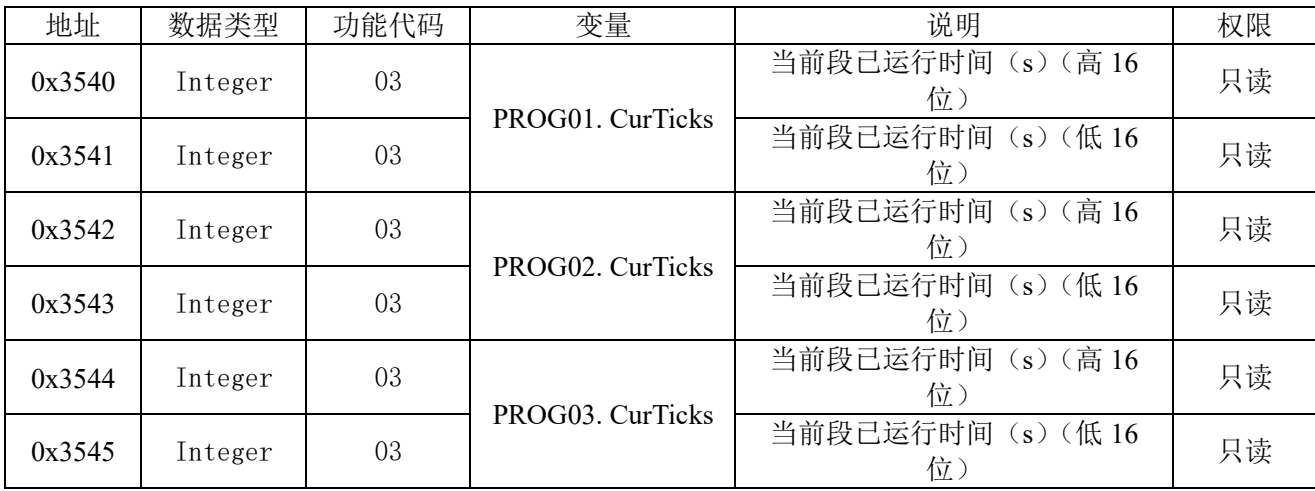

PROG PV:变量类型为 39

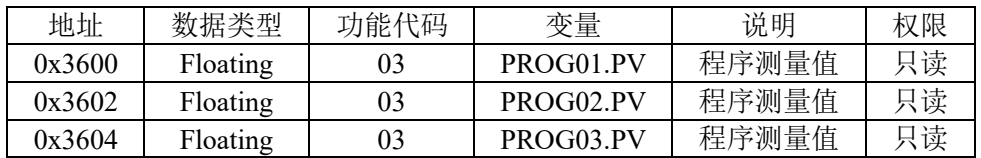

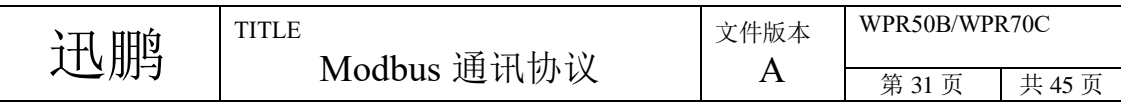

PROG MV:变量类型为 40

| 地址     | 数据类型     | 功能代码 | 变量         | 说明    | 权限 |
|--------|----------|------|------------|-------|----|
| 0x3620 | Floating | 03   | PROG01.OUT | 程序输出值 | 只读 |
| 0x3622 | Floating | 03   | PROG02.OUT | 程序输出值 | 只读 |
| 0x3624 | Floating | 03   | PROG03.OUT | 程序输出值 | 只读 |

CONB:变量类型为 41

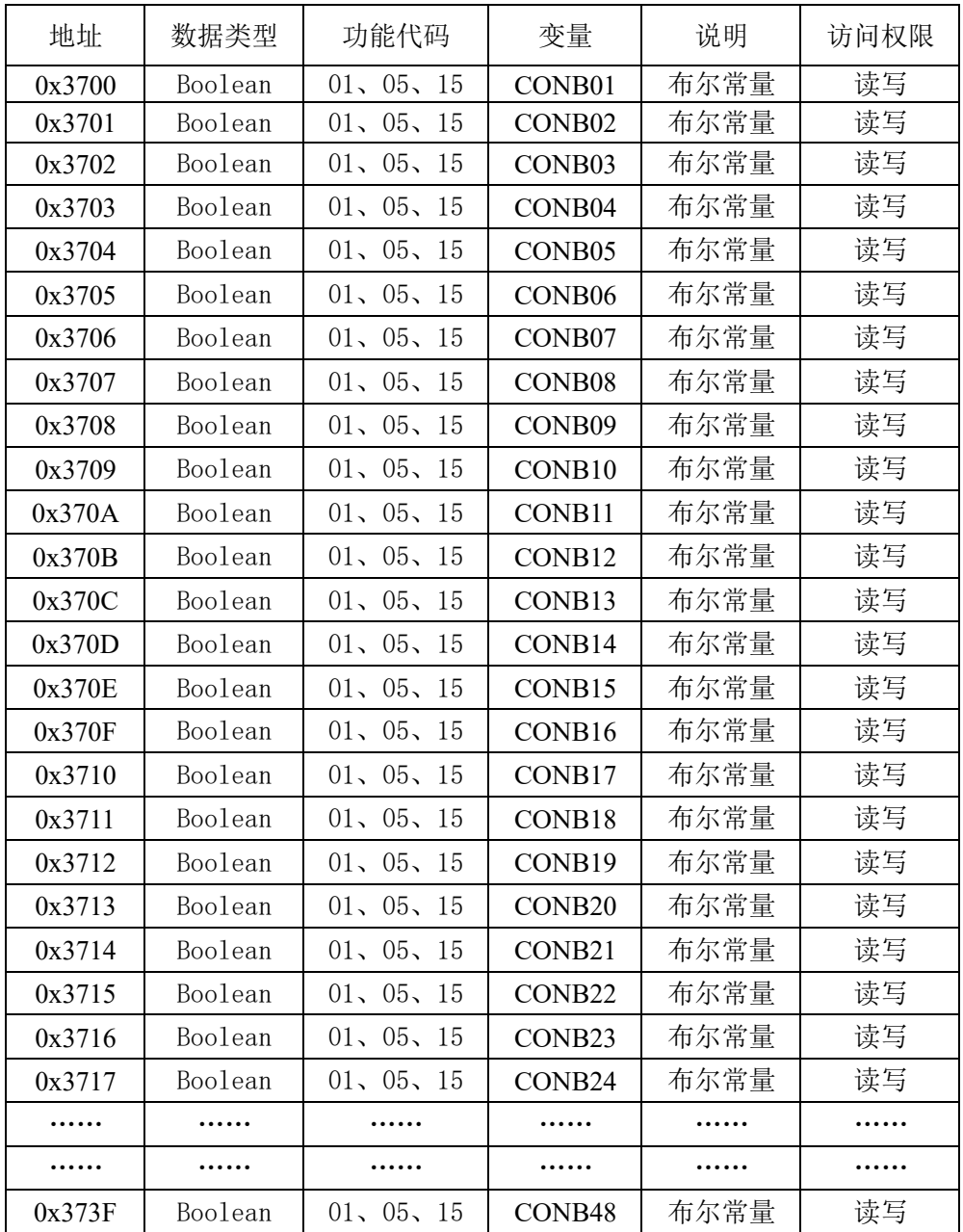

WPR50B 最大支持 CONB01~CONB24 WPR70C 最大支持 CONB01~CONB48

CONI:变量类型为 42

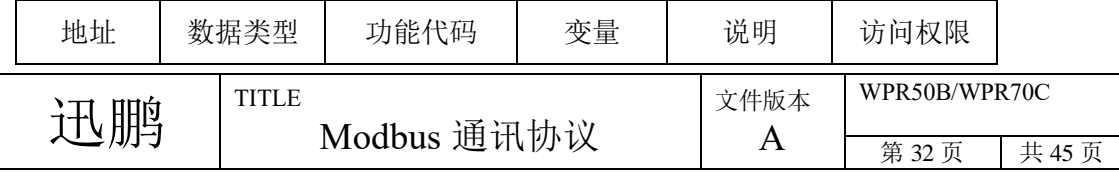

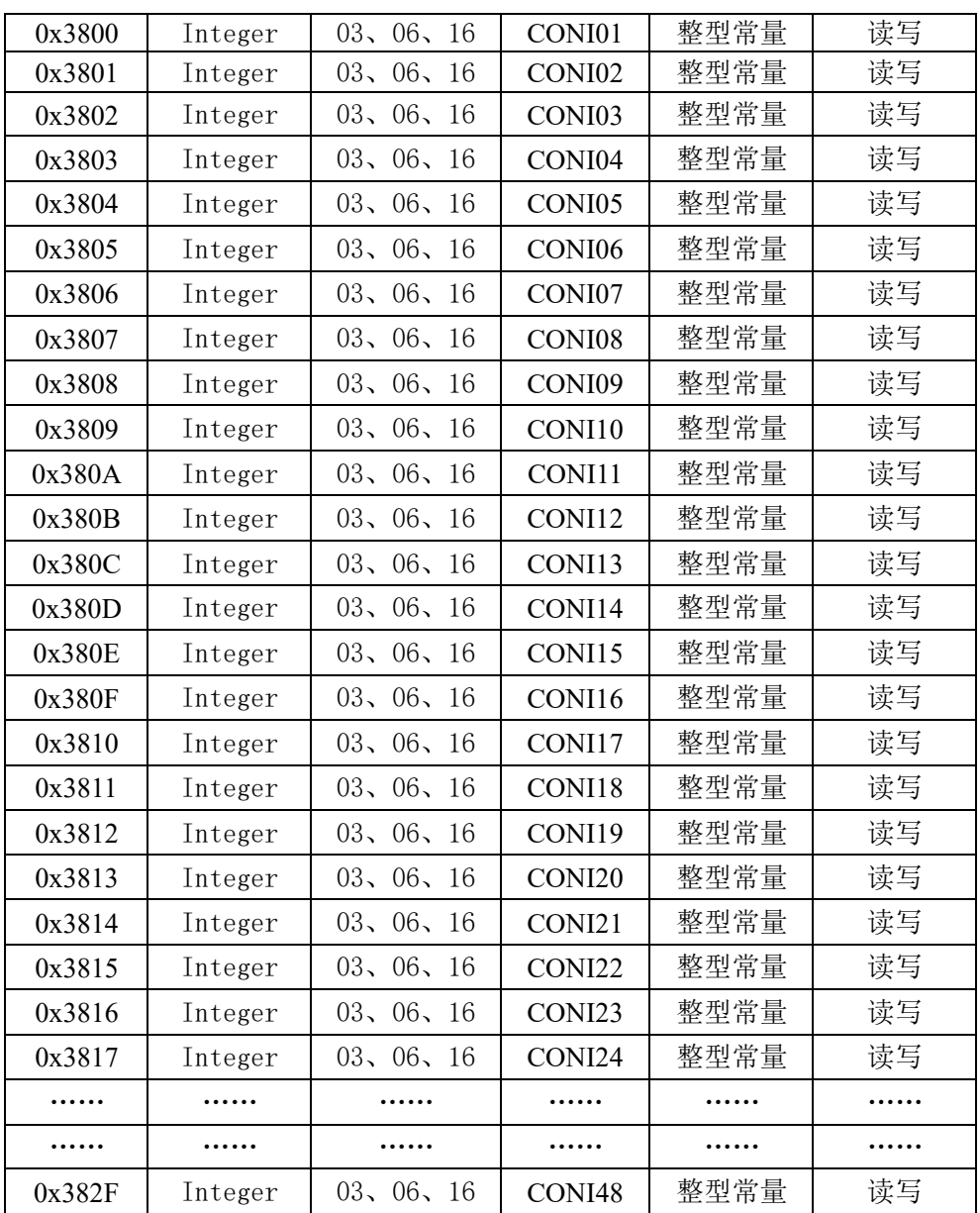

WPR50B 最大支持 CONI01~CONI24

WPR70C 最大支持 CONI01~CONI48

CONF:变量类型为 43

| 地址     |              | 数据类型        | 功能代码   | 变量                 |           | 说明         |               | 访问权限 |  |
|--------|--------------|-------------|--------|--------------------|-----------|------------|---------------|------|--|
| 0x3900 |              | Floating    | 03, 16 | CONF01             | 浮点常量      |            |               | 读写   |  |
| 0x3902 |              | Floating    | 03, 16 | CONF <sub>02</sub> | 浮点常量      |            |               | 读写   |  |
| 0x3904 |              | Floating    | 03, 16 | CONF <sub>03</sub> |           | 浮点常量       |               | 读写   |  |
| 0x3906 |              | Floating    | 03, 16 | CONF <sub>04</sub> |           | 浮点常量       |               | 读写   |  |
| 0x3908 |              | Floating    | 03, 16 | CONF <sub>05</sub> | 浮点常量      |            |               | 读写   |  |
| 0x390A |              | Floating    | 03, 16 | CONF <sub>06</sub> |           | 浮点常量<br>读写 |               |      |  |
| 0x390C |              | Floating    | 03, 16 | CONF <sub>07</sub> |           | 浮点常量       |               | 读写   |  |
| 迅鹏     | <b>TITLE</b> |             |        |                    | 文件版本<br>Α |            | WPR50B/WPR70C |      |  |
|        |              | Modbus 通讯协议 |        |                    |           |            | 第33页          | 共45页 |  |

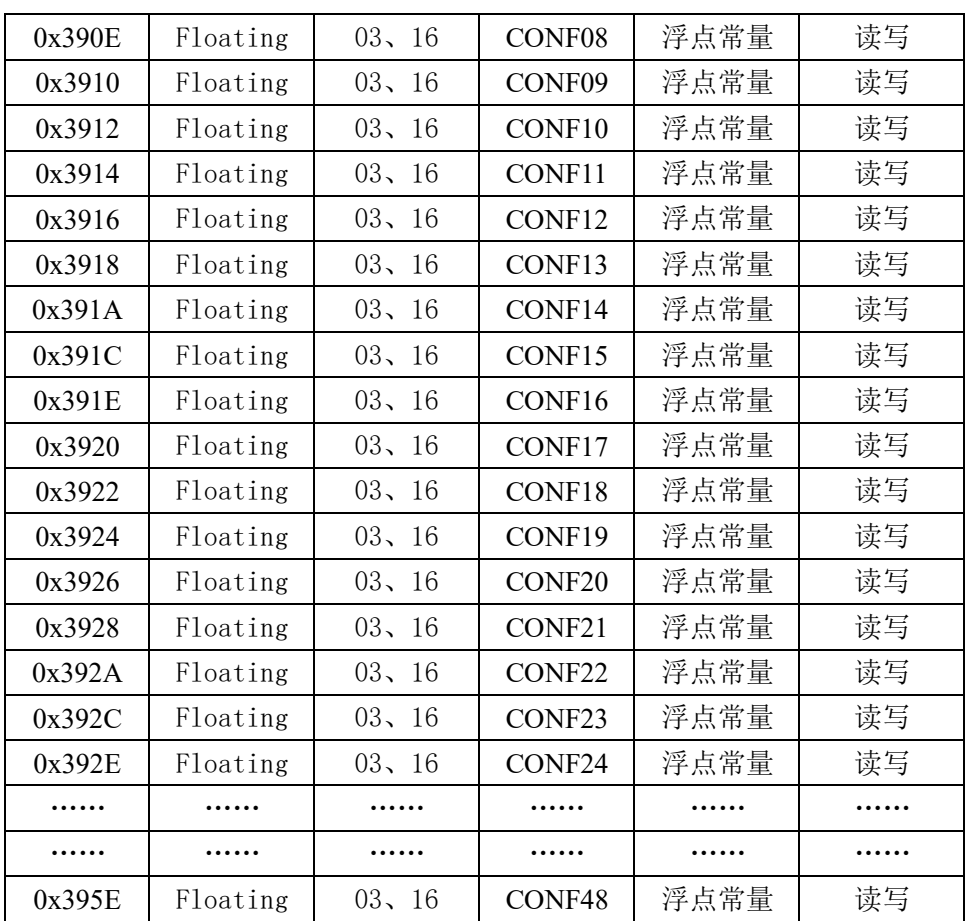

WPR50B 最大支持 CONF01~CONF24 WPR70C 最大支持 CONF01~CONF48

### **3.3.3.2** 组态变量

CONI:变量类型为 0

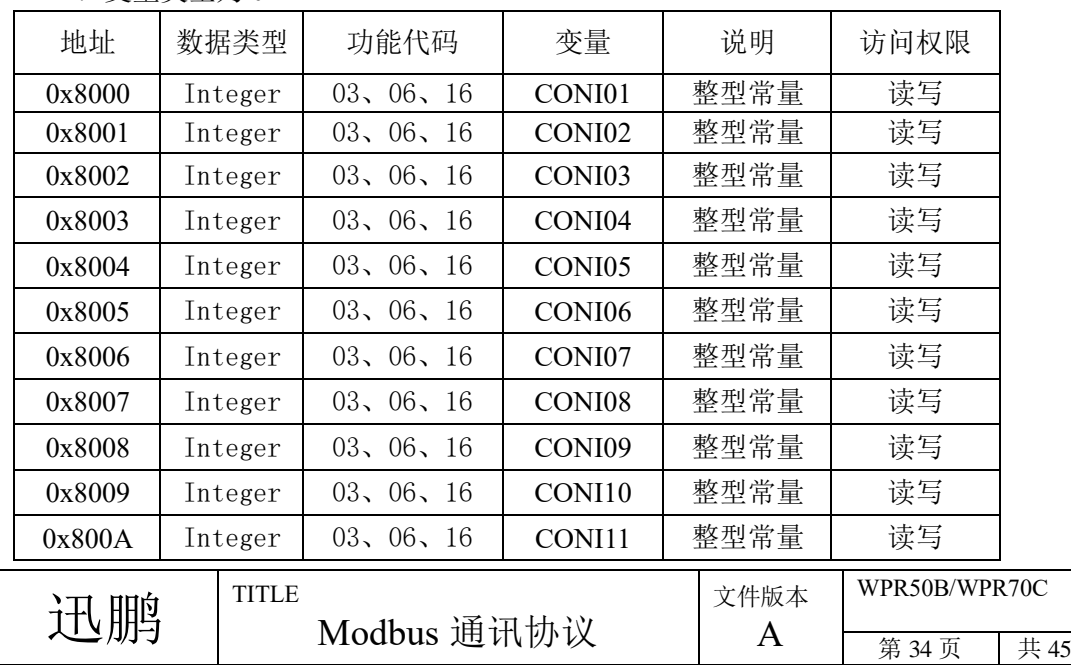

页

| 0x800B | Integer | 03, 06, 16    | CONI12             | 整型常量 | 读写 |
|--------|---------|---------------|--------------------|------|----|
| 0x800C | Integer | 03, 06, 16    | CONI13             | 整型常量 | 读写 |
| 0x800D | Integer | 03, 06<br>-16 | CONI14             | 整型常量 | 读写 |
| 0x800E | Integer | 03, 06, 16    | CONI15             | 整型常量 | 读写 |
| 0x800F | Integer | 03, 06, 16    | CONI16             | 整型常量 | 读写 |
| 0x8010 | Integer | 03, 06<br>-16 | CONI17             | 整型常量 | 读写 |
| 0x8011 | Integer | 03, 06, 16    | CONI18             | 整型常量 | 读写 |
| 0x8012 | Integer | 03, 06, 16    | CONI19             | 整型常量 | 读写 |
| 0x8013 | Integer | 03, 06, 16    | CONI <sub>20</sub> | 整型常量 | 读写 |
| 0x8014 | Integer | 03, 06, 16    | CONI21             | 整型常量 | 读写 |
| 0x8015 | Integer | 03, 06<br>-16 | CONI <sub>22</sub> | 整型常量 | 读写 |
| 0x8016 | Integer | 03, 06, 16    | CONI23             | 整型常量 | 读写 |
| 0x8017 | Integer | 03, 06, 16    | CONI24             | 整型常量 | 读写 |
|        |         |               |                    |      |    |
| .      | .       |               | .                  | .    |    |
| 0x802F | Integer | 03, 06<br>16  | CONI48             | 整型常量 | 读写 |

WPR50B 最大支持 CONI01~CONI24 WPR70C 最大支持 CONI01~CONI48

![](_page_34_Picture_643.jpeg)

![](_page_34_Picture_644.jpeg)

![](_page_34_Picture_645.jpeg)

![](_page_35_Picture_590.jpeg)

WPR50B 最大支持 CONB01~CONB24 WPR70C 最大支持 CONB01~CONB48

CONF:变量类型为 2

![](_page_35_Picture_591.jpeg)

![](_page_35_Picture_592.jpeg)

![](_page_36_Picture_310.jpeg)

<span id="page-36-0"></span>WPR50B 最大支持 CONF01~CONF24 WPR70C 最大支持 CONF01~CONF48

### **3.4** 命令解释

## <span id="page-36-1"></span>**3.4.1 01H** 读取一组开关量

问询帧

![](_page_36_Picture_311.jpeg)

返回帧

![](_page_36_Picture_312.jpeg)

特别说明

问询帧:数据数量表示从起始地址开始读多少个开关量,数据范围(1~200)。

返回帧:每一个字节表示 8 个开关量的值,每一位为 0 表示对应的开关断开,为 1 表示闭合。 如果询问的开关量不是 8 的整倍数, 那么最后一个字节的高位部分无意义, 置为 0。

范例

从起始地址 0x0700 读取 12 个开关量的状态。

01 07 00 00 0C  $--$  01 02 CD 0B

CD 表示开关量的 8~1,0B 表示开关量的 16~9。对于开关量 8~1 的状态依次为 ON-ON-OFF-OFF-ON-ON-OFF-ON。

## <span id="page-36-2"></span>**3.4.2 03H** 读一个或多个寄存器

问询帧

![](_page_36_Picture_313.jpeg)

![](_page_37_Picture_265.jpeg)

特别说明

问询帧:数据数量表示读取寄存器的个数,数据范围(1~50)。

返回帧:每一个寄存器的高字节在前,低字节在后。(浮点数数据按浮点格式排列)

范例

从起始地址 0x0001 读取 2 个寄存器的值。

03 00 01 00 02 ―― 03 04 01 02 03 04

第 1 个寄存器的值为 0x0102,第 2 个寄存器的值为 0x0304。

## <span id="page-37-0"></span>**3.4.3 05H** 写一个开关量

问询帧

![](_page_37_Picture_266.jpeg)

返回帧

![](_page_37_Picture_267.jpeg)

特别说明

问询帧:此命令只能下置一个开关量的状态。数据值须为【0xFF00】或【0x0000】,【0xFF00】 表示闭合,【0x0000】表示断开,其它数值非法。

返回帧:如果成功把计算机发送的命令原样返回,否则异常应答。

范例

将 1 写入起始地址 0x8100。

 $058100$  FF  $00$  -  $-$  05 81 00 FF 00

强制第 1 个开关量变成闭合状态。

## <span id="page-37-1"></span>**3.4.4 06H** 写一个寄存器

问询帧

![](_page_37_Picture_268.jpeg)

![](_page_38_Picture_319.jpeg)

返回帧

![](_page_38_Picture_320.jpeg)

由于浮点型数据必须要 4 个字节,故浮点型数据不支持该命令。

特别说明

问询帧:此命令只能下置一个寄存器的值。每一个寄存器的高字节在前,低字节在后。 返回帧:如果成功把计算机发送的命令原样返回,否则异常应答。

#### 范例

写 1 个寄存器,写入地址 0x8000。

06 80 00 01 02 ―― 06 80 00 01 02

将值 0x0102 写入地址为 0x8000 的寄存器。

## <span id="page-38-0"></span>**3.4.5 0FH** 写多个开关量

问询帧

![](_page_38_Picture_321.jpeg)

返回帧

![](_page_38_Picture_322.jpeg)

特别说明

问询帧:此命令可写多个开关量的状态。数据数量的范围(1~200)。下置的数据每一 个字节表示 8 个开关量的值,每一位为 0 表示对应的开关断开, 为 1 表示闭合。如果 下置的开关量不是 8 的整倍数,那么最后一个字节的高位部分无意义,置为 0。 返回帧:如果成功把计算机发送的命令除字节数和数据值外原样返回,否则异常应答。

范例

写入从起始地址 0x8100 开始的 10 个开关状态。

0F 81 00 00 0A 02 CD 03 ―― 0F 81 00 00 0A

CD 表示开关量的 8~1,03 表示开关量的 16~9。对于开关量 8~1 写入的状态依次为 ON-

ON-OFF-OFF-ON-ON-OFF-ON。

![](_page_38_Picture_323.jpeg)

### <span id="page-39-0"></span>**3.4.6 10H** 写多个寄存器

问询帧

![](_page_39_Picture_227.jpeg)

由于浮点型数据必须要 4 个字节,故写浮点型数据时,必须保证数据数量为偶数。

返回帧

![](_page_39_Picture_228.jpeg)

特别说明

问询帧:数据数量表示写入寄存器的个数,数据范围(1~100)。每一个寄存器用 2 个 字节表示。高字节在前,低字节在后。

当写入数据表示浮点数时,由两个寄存器共同表示一个浮点数,该 4 字节数据的字节 顺序遵循浮点格式的设定

返回帧:如果成功把计算机发送的命令除字节数和数据值外原样返回,否则异常应答。

范例

写入从起始地址 0x8000 开始的 2 个寄存器的值。

10 80 00 00 02 04 01 02 03 04 ―― 10 80 00 00 02

第 1 个寄存器被写成 0x0102,第 2 个寄存器被写成 0x0304。

从起始地址 0x8200 开始写入一个浮点数。 10 82 00 00 02 04 42 48 00 00 ―― 10 82 00 00 02 在地址 0x8200 写入值为 50.0 的浮点数(3210 模式)。

<span id="page-39-1"></span>![](_page_39_Picture_229.jpeg)

## 附录 **A** 异常代码

通讯异常的回应格式如下

![](_page_40_Picture_239.jpeg)

功能代码: 0x80+主机下发的功能代码。如主机下发的功能代码是 01, 则异常应答的功能代码就 是 0x81; 如主机下发的功能代码是 03, 则异常应答的功能代码就是 0x83。以次类推。 异常代码:表示通讯出错的类型,具体请参见下表。

![](_page_40_Picture_240.jpeg)

## <span id="page-40-0"></span>附录 **B CRC** 检测

## <span id="page-40-1"></span>**1**.**CRC** 校验

使用 RTU 模式,消息包括了一基于 CRC 方法的错误检测域。CRC 域检测了整个消息的内容。

![](_page_40_Picture_241.jpeg)

CRC 域是两个字节,包含一 16 位的二进制值。它由传输设备计算后加入到消息中。接收设备重 新计算收到消息的 CRC,并与接收到的 CRC 域中的值比较,如果两值不同,则有误。 CRC 是先调入一值是全"1"的 16 位寄存器,然后调用一过程将消息中连续的 8 位字节各当前寄存器 中的值进行处理。仅每个字符中的 8Bit 数据对 CRC 有效, 起始位和停止位以及奇偶校验位均无效。

CRC 产生过程中,每个 8 位字符都单独和寄存器内容相或(OR),结果向最低有效位方向移动, 最高有效位以 0 填充。LSB 被提取出来检测, 如果 LSB 为 1, 寄存器单独和预置的值或一下, 如果 LSB 为 0, 则不进行。整个过程要重复 8 次。在最后一位(第 8 位)完成后,下一个 8 位字节又单独 和寄存器的当前值相或。最终寄存器中的值,是消息中所有的字节都执行之后的 CRC 值。

#### <span id="page-41-0"></span>**2**.函数实现

```
迅鹏<sup>TITLE</sup>
                                                                 文件版本
                                                                             WPR50B/WPR70C
CRC 简单函数如下:
        unsigned short CRC16(unsigned char *puchMsg, unsigned short usDataLen) 
        { 
              unsigned char uchCRCHi = 0xFF ; /* 高CRC字节初始化 */ 
              unsigned char uchCRCLo = 0xFF ; /* 低CRC 字节初始化 */ 
              unsigned uIndex ; /* CRC循环中的索引 */ 
              while (usDataLen--) /* 传输消息缓冲区 */ 
               { 
                   uIndex = uchCRCHi \hat{ } *puchMsgg++; /* 计算CRC */
                   \texttt{uchCRCHi = uchCRCLo} \quad \texttt{auchCRCHi} \texttt{[uIndex]} \quad ;uchCRCLo = auchCRCLo[uIndex] ;
              } 
              return (uchCRCHi << 8 | uchCRCLo) ; 
        } 
    /* CRC 高位字节值表 */ 
    static unsigned char auchCRCHi[] = { 
        0x00, 0xC1, 0x81, 0x40, 0x01, 0xC0, 0x80, 0x41, 0x01, 0xC0, 
        0x80, 0x41, 0x00, 0xC1, 0x81, 0x40, 0x01, 0xC0, 0x80, 0x41,
        0x00, 0xC1, 0x81, 0x40, 0x00, 0xC1, 0x81, 0x40, 0x01, 0xC0, 
        0x80, 0x41, 0x01, 0xC0, 0x80, 0x41, 0x00, 0xC1, 0x81, 0x40, 
        0x00, 0xC1, 0x81, 0x40, 0x01, 0xC0, 0x80, 0x41, 0x00, 0xC1,
        0x81, 0x40, 0x01, 0xC0, 0x80, 0x41, 0x01, 0xC0, 0x80, 0x41,
        0x00, 0xC1, 0x81, 0x40, 0x01, 0xC0, 0x80, 0x41, 0x00, 0xC1,
        0x81, 0x40, 0x00, 0xC1, 0x81, 0x40, 0x01, 0xC0, 0x80, 0x41,
        0x00, 0xC1, 0x81, 0x40, 0x01, 0xC0, 0x80, 0x41, 0x01, 0xC0, 
        0x80, 0x41, 0x00, 0xC1, 0x81, 0x40, 0x00, 0xC1, 0x81, 0x40,
```
Modbus 通讯协议

A

第 42 页 | 共 45 页

0x01, 0xC0, 0x80, 0x41, 0x01, 0xC0, 0x80, 0x41, 0x00, 0xC1, 0x81, 0x40, 0x01, 0xC0, 0x80, 0x41, 0x00, 0xC1, 0x81, 0x40, 0x00, 0xC1, 0x81, 0x40, 0x01, 0xC0, 0x80, 0x41, 0x01, 0xC0, 0x80, 0x41, 0x00, 0xC1, 0x81, 0x40, 0x00, 0xC1, 0x81, 0x40, 0x01, 0xC0, 0x80, 0x41, 0x00, 0xC1, 0x81, 0x40, 0x01, 0xC0, 0x80, 0x41, 0x01, 0xC0, 0x80, 0x41, 0x00, 0xC1, 0x81, 0x40, 0x00, 0xC1, 0x81, 0x40, 0x01, 0xC0, 0x80, 0x41, 0x01, 0xC0, 0x80, 0x41, 0x00, 0xC1, 0x81, 0x40, 0x01, 0xC0, 0x80, 0x41, 0x00, 0xC1, 0x81, 0x40, 0x00, 0xC1, 0x81, 0x40, 0x01, 0xC0, 0x80, 0x41, 0x00, 0xC1, 0x81, 0x40, 0x01, 0xC0, 0x80, 0x41, 0x01, 0xC0, 0x80, 0x41, 0x00, 0xC1, 0x81, 0x40, 0x01, 0xC0, 0x80, 0x41, 0x00, 0xC1, 0x81, 0x40, 0x00, 0xC1, 0x81, 0x40, 0x01, 0xC0, 0x80, 0x41, 0x01, 0xC0, 0x80, 0x41, 0x00, 0xC1, 0x81, 0x40, 0x00, 0xC1, 0x81, 0x40, 0x01, 0xC0, 0x80, 0x41, 0x00, 0xC1, 0x81, 0x40, 0x01, 0xC0, 0x80, 0x41, 0x01, 0xC0, 0x80, 0x41, 0x00, 0xC1, 0x81, 0x40 } ;

/\* CRC低位字节值表\*/

static char auchCRCLo[] = {

![](_page_42_Picture_174.jpeg)

![](_page_42_Picture_175.jpeg)

<span id="page-43-0"></span>0x8A, 0x4A, 0x4E, 0x8E, 0x8F, 0x4F, 0x8D, 0x4D, 0x4C, 0x8C, 0x44, 0x84, 0x85, 0x45, 0x87, 0x47, 0x46, 0x86, 0x82, 0x42, 0x43, 0x83, 0x41, 0x81, 0x80, 0x40 };

![](_page_43_Picture_43.jpeg)

# 附录 **C** 通讯格式

01H读一组开关量

![](_page_44_Picture_416.jpeg)

![](_page_44_Picture_417.jpeg)